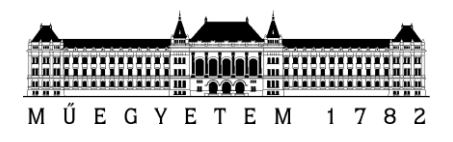

**Budapesti Műszaki és Gazdaságtudományi Egyetem** Villamosmérnöki és Informatikai Kar

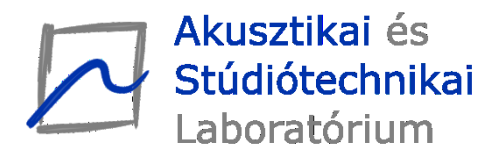

Kulcsár Dóra

# **CSATOLT ZONGORAHÚROK FIZIKAI MODELLEZÉSE**

**KONZULENS** 

Dr. Fiala Péter

1 BUDAPEST, 2014

# **HALLGATÓI NYILATKOZAT**

Alulírott **Kulcsár Dóra**, szigorló hallgató kijelentem, hogy ezt a szakdolgozatot meg nem engedett segítség nélkül, saját magam készítettem, csak a megadott forrásokat (szakirodalom, eszközök stb.) használtam fel. Minden olyan részt, melyet szó szerint, vagy azonos értelemben, de átfogalmazva más forrásból átvettem, egyértelműen, a forrás megadásával megjelöltem.

Hozzájárulok, hogy a jelen munkám alapadatait (szerző, cím, angol és magyar nyelvű tartalmi kivonat, készítés éve, konzulens neve) a BME VIK nyilvánosan hozzáférhető elektronikus formában, a munka teljes szövegét pedig az egyetem belső hálózatán keresztül (vagy hitelesített felhasználók számára) közzétegye. Kijelentem, hogy a benyújtott munka és annak elektronikus verziója megegyezik. Dékáni engedéllyel titkosított diplomatervek esetén a dolgozat szövege csak 3 év eltelte után válik hozzáférhetővé.

Kelt: Budapest, 2014. 05. 17.

...……………………………………………. Kulcsár Dóra

# **Összefoglaló**

A zenei hangkeltés egy idős az emberiséggel. Az évszázadok során erre alkalmas eszközök sokasága került ki a hangszerépítők műhelyeiből. A hangszerek igen változatos formavilága és technikai megvalósítása a tapasztalati javítás végeredményeként jött létre.

A zene iránti szeretet napjainkban sem változott, ugyanakkor felmerült az igény a hangszerek hangjainak digitális reprezentációjára is. A korunkban még domináns hangminta alapú szintézis mellett egyre nagyobb szerep jut a fizikai modell alapú hangszintézisnek is. Ez utóbbi esetén a hang nem egy korábban felvett minta illesztésének eredményeként, hanem a hangszert leíró fizikai modell kimeneteként áll elő. Így a hangkeltésen kívül, a hangszer tökéletesítésében is szerepet kaphat.

Dolgozatomban a zongora fizikai modell alapú szintézisével foglalkozom. Ismertetem a hangkeltés folyamatában fontos szerepet játszó főbb mechanikai elemek (kalapács, húr, rezonánslap) egyszerűsített fizikai modelljét. Kitérek a modellezés során felmerült kérdésekre, és ismertetem az implementált szimulációt.

# **Abstract**

Musical sound production is as old as mankind. During the past centuries numerous suitable instruments were designed and produced by manufacturers. The diverse shapes, features and technical realisation of these instruments were results of empirical improvement.

Nowadays the love for music has remained unchanged, however demand has been growing concerning the digital representation of the sounds of instruments. Regardless of the currently dominant sample-based synthesis, the physical model-based sound synthesis has been increasing in importance. For the mentioned technique the sound is not a result of synthesis (adding or filtering) of pre-recorded sound samples, but it is the output of the physical model of the musical instrument. Therefore, besides sound production it could also play a role in perfectionating the instrument.

In my thesis I will deal with the physical model-based synthesis of the piano. I will describe the simplified physical model of the main mechanical elements (hammer, string, soundboard), which play an important role in the sound production of this instrument. I will also discuss some questions that had arisen during the modelling, and I will shortly describe the implemented simulation.

# **Tartalomjegyzék**

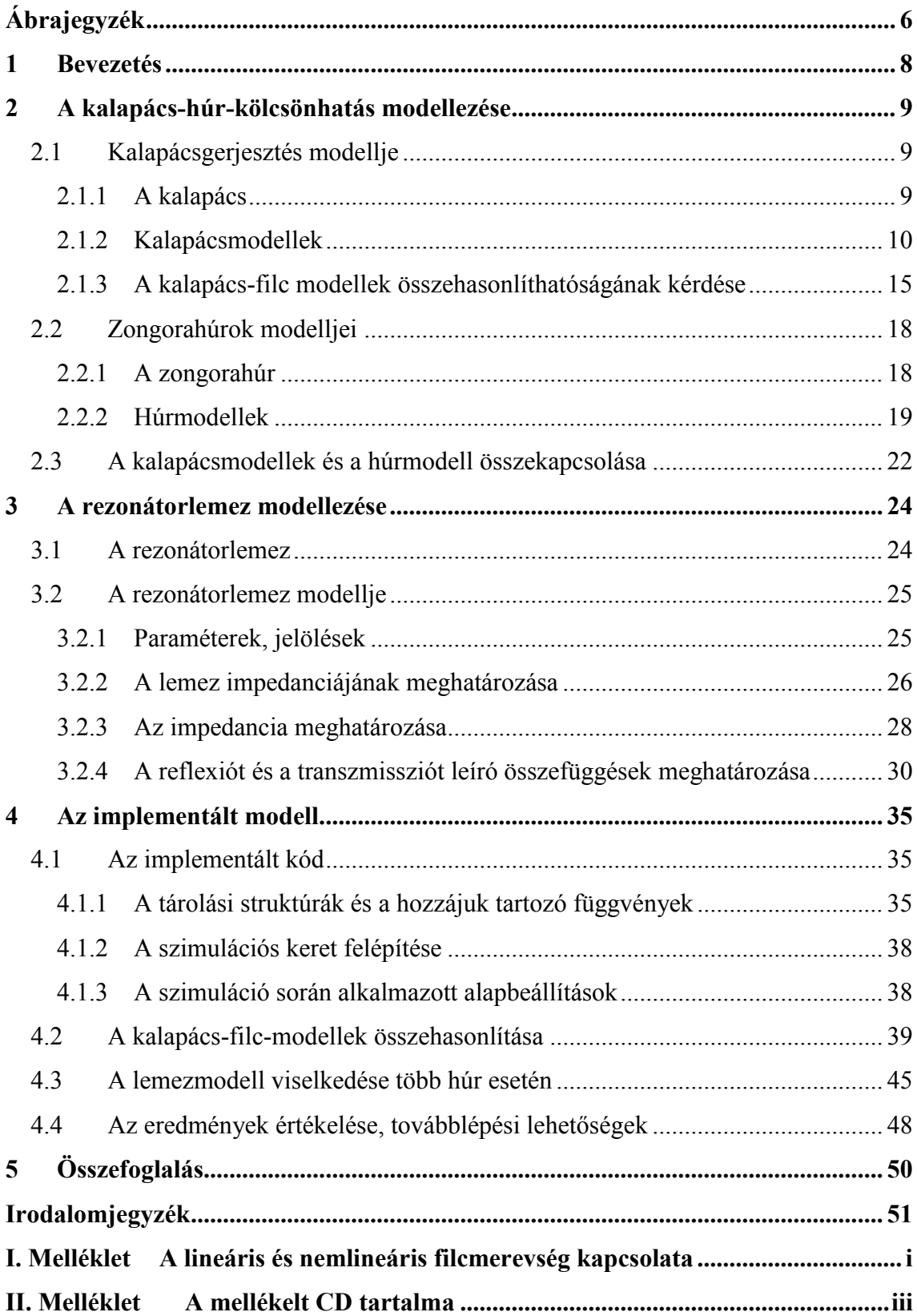

# <span id="page-5-0"></span>**Ábrajegyzék**

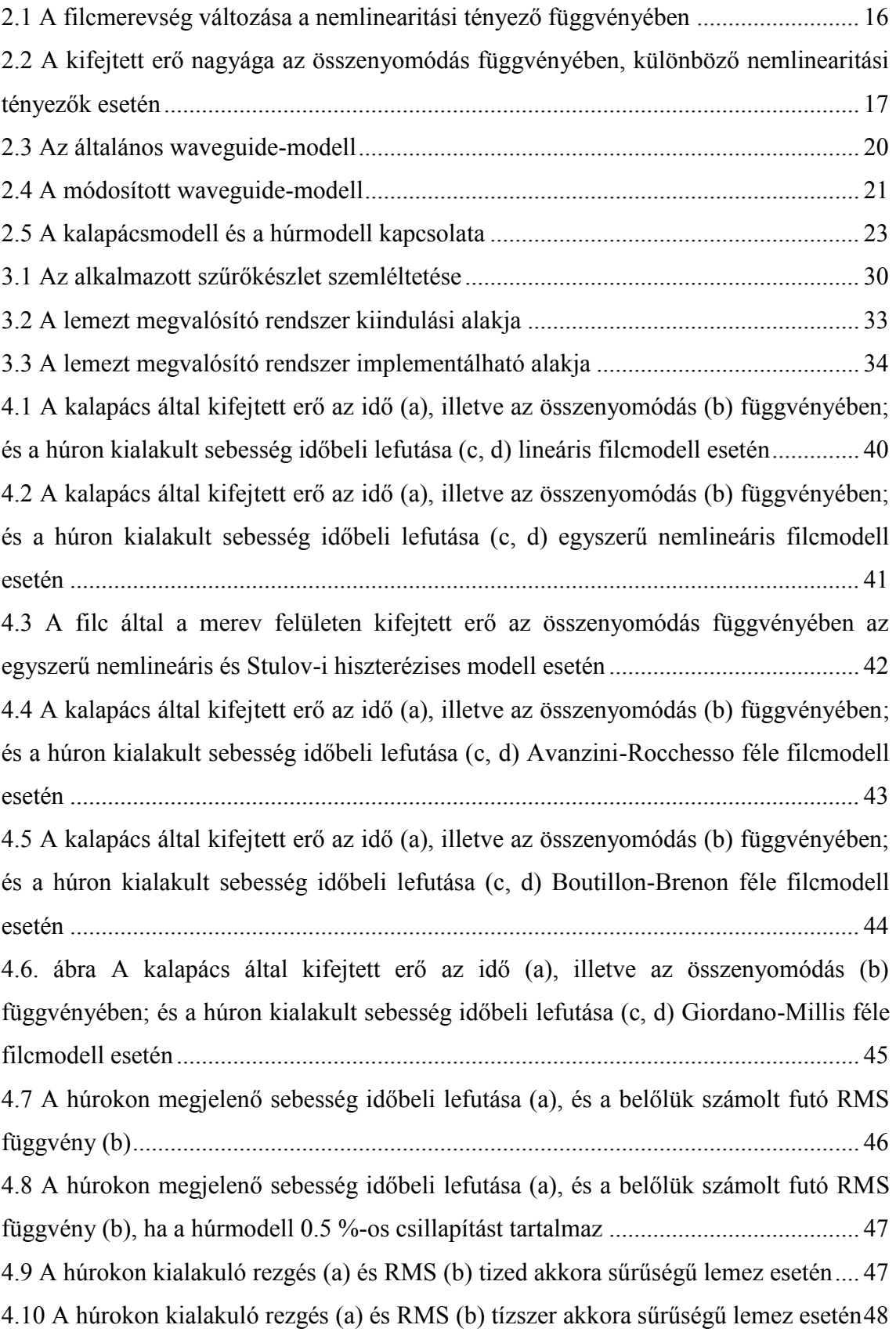

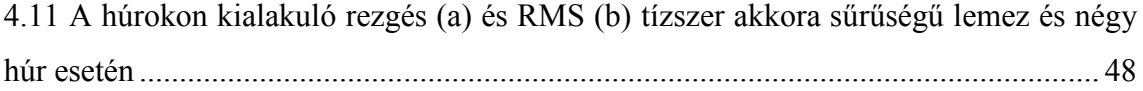

# <span id="page-7-0"></span>**1 Bevezetés**

A zongora önmagában egy nagyon összetett mechanikai rendszer. A hangkeltés folyamatát számos eleme befolyásolja. A téma napjainkban aktuális kutatási területnek számít. Szerepe nem csak a fizikai modellezés alapú hangszintézis esetén jelentős, hanem a zongora jobb működésének megértésében is. A jobb megértés elősegíti a hangszerek "tudományos alapú" továbbfejlesztését, a hosszú időn keresztül szinte kizárólagos szerepet betöltő tapasztalati javítással szemben.

Jelen dolgozatomban áttekintem a hangkeltés folyamatában kiemelkedően fontos szerepet játszó kalapács-húr kölcsönhatás szereplőit. Röviden ismertetem azok fejlődését, és a hangszerben betöltött szerepüket, majd rátérek a hangszintézis folyamán elengedhetetlen fizikai modell ismertetésére.

A kalapács-húr kölcsönhatásban foglalkozom a kölcsönhatás modellezésének nehézségeire, valamint foglalkozom a kalapácsmodellek összehasonlíthatóságának kérdésével.

Azért, hogy a szimuláció többhúros eset modellezésére is alkalmas legyen foglalkozom a rezonátorlemez modellezési lehetőségeivel. A dolgozatban a lemez mint lezáró és mint csatoló elem kerül modellezésre.

A dolgozat végén részében bemutatom az implementált modell felépítését, röviden ismertetem a szimulációs eredményeket, és kitérek a szimuláció során felvetődött kérdésekre. Valamint foglalkozom a további munka során szükséges teendőkkel.

# <span id="page-8-0"></span>**2 A kalapács-húr-kölcsönhatás modellezése**

## <span id="page-8-1"></span>**2.1 Kalapácsgerjesztés modellje**

#### <span id="page-8-2"></span>**2.1.1 A kalapács**

#### **2.1.1.1 A kalapács tulajdonságai**

A vizsgált kölcsönhatásban a gerjesztést szolgáltató elem a zongorakalapács. A kalapács által a húrra kifejtett erőt a húrral való találkozás pillanatában megfigyelhető sebességen kívül jelentős mértékben befolyásolja a kalapács anyaga is.

A napjainkban használt zongorakalapács keményfából készül, amelyet több rétegben filc borít. A kalapácsok tömege általában 3 és 11 g között változik a magasabb hangok irányában fokozatosan csökkenve. Ebben a tulajdonságukban jelentősen eltérnek a kezdetben épített hangszerektől. Például Christofori 1726-ban épített hangszerén csupán fél gramm az eltérés a különböző hangokhoz tartozó kalapácsok tömegében (0,5-1 g). A hangminőség szempontjából ideális lenne a legmagasabb hangokhoz tartozó kalapácsok tömegét még tovább csökkenteni, azonban ennek megvalósítása fizikai korlátokba ütközik. (Gát, 1964; Conklin, 1990)

A keltett hang minőségének vizsgálatakor a kalapács nyele sem hanyagolható el. A kalapács (kalapácsfej és kalapácsnyél együttesét tekintve) is rezgést végez, így annak kialakításakor figyelembe kell venni a rajta megjelenő rezgések frekvenciáját. Amennyiben a kalapácsnyelek készítésekor nem kerül figyelembe vételre ez a szempont, a kalapácsokon – a húrozaton kialakult dallamhoz képest – egy eltérő "dallam" jelenik meg, amely nagymértékben rontja a zongora hangminőségét.(Gát, 1964)

A kalapácsszerkezet mechanikai kialakítását tekintve a jelen modellezési feladat szempontjából a kalapácsszerkezet húrhoz viszonyított térbeli elhelyezkedése érdekes egyedül. A mai koncertzongorákon a kalapács a húrozatot alulról, míg az elterjedt állózongorákon, pianínókon oldalról üti meg. De ezek nem tekinthetők kizárólagos megvalósításnak. A zongora fejlődése során időről időre felbukkant a felülről ütött megoldás is, azonban ez a fajta hangkeltési technika nem terjedt el. (Gát, 1964)

#### **2.1.1.2 A filc**

A filcet a zongoragyártásban elsőként 1826-ban Henri Pape alkalmazta. Az új anyag alkalmazása nagy előrelépés volt az addigi megoldásokhoz viszonyítva, hiszen a kezdetben alkalmazott pergamen vagy kéregpapír-kalapácsok nagyon rövid idő után használhatatlanná váltak. A filc megjelenése előtt közvetlenül használt bőrrel bevont fakalapács sem bizonyult megfelelő megoldásnak, mivel a bőr hamar elvesztette a rugalmasságát. A megmerevedett felület miatt a zongora hangja kellemetlenül élessé vált. (Gát, 1964)

A filc nem egy homogén anyag, általában 3-4 különböző vastagságú és tulajdonságú rétegből épül fel. A zongorafilc gyártásakor egy hosszú folyton keskenyedő filccsíkot állítanak elő, melyet az egy kalapácskészlethez tartozó kalapácsok készítésekor feldarabolnak. A filc – ugyanúgy, mint a kalapács keményfa magja – a magas hangoktól a mély hangok irányába fokozatosan nő, vastagodik, és formája is egyre kerekebbé válik. (Williams, 2003)

A filc keménysége kritikus paraméter egy hangszer elkészítésekor, gyártására nagy gondot kell fordítani. A filc akkor tekinthető tökéletesnek, ha biztosítja, hogy a kalapács-húr érintkezés ideje pontosan a húron kialakult rezgések periódusidejének felével egyezzen meg. Ezért a kalapácsfejek elkészülte után ezt a paramétert minden egyes kalapácsra ellenőrizni kell. Eltérés esetén a filcet hangolni szükséges. Túl puha filc esetén vegyszeres kezeléssel lehet az anyagot merevebbé tenni. Túl kemény filc esetén különböző tűkkel és fogókkal lazítják fel a szerkezetet. Ezek az utólagos beavatkozások azonban csökkentik a filc, és így magának a hangszernek az élettartamát. (Gát, 1964)

#### <span id="page-9-0"></span>**2.1.2 Kalapácsmodellek**

A modellezés során a kalapácsot mint pontszerű tömeget tekintjük, mely egy adott sebességgel éri el a húrt. A modellezés során elhanyagoljuk a kalapács által végzett rezgéseket, illetve a kalapácsra ható gravitációs erőt.

A filc modellezése esetén több matematikai modellt is alapul vehetünk, melyek a valóságos viselkedésmintát különböző mértékben közelítik meg. A következőkben három lehetséges modellezési lehetőséget tekintünk át. Az első modellben a filcet mint egy egyszerű lineáris tulajdonságokkal rendelkező elemet tekintjük, majd a valóságot jobban közelítő modellekre térünk át, melyek figyelembe veszik a filc nemlineáris és hiszterézises viselkedését.

#### **2.1.2.1 Lineáris modell**

A kalapács által a húrra kifejtett erő modellezésekor a legegyszerűbb modell a filcet mint egy egydimenziós lineáris rendszert tekinteni. Ebben az esetben a filcmodell megegyezik a pontszerű kalapács végére erősített ekvivalens  $K_f$  állandó merevséggel rendelkező rugó modelljével, melyet az alábbi (2.1) összefüggés jellemez:

$$
F_{\rm f} = K_{\rm f} \cdot u_{\rm f} \tag{2.1}
$$

Az (2.1) összefüggés alapján – mely megfelel a Hooke törvénynek – a kalapács által a húrra kifejtett pillanatnyi erő ( $F_f$ [N]) egyenesen arányos a kalapácsot borító filc statikus merevségével ( $K_f$  [N/m ]) és a filc pillanatnyi összenyomódásával ( $u_f$  [m]).

Az összefüggés nagyon egyszerű, a modellezni kívánt jelenségnek csupán egy durva közelítése. Ennek ellenére a szakirodalomban találhatunk az alkalmazására példát például Hall-nál. (Hall, 1986)

#### **2.1.2.2 Egyszerű nemlineáris modell**

Legelterjedtebb módon a kalapácsot borító filcet egyszerű nemlineáris összefüggéssel szokták modellezni. A modell alapján a filc által kifejtett erő nem lineárisan arányos a filc összenyomódásával, hanem az arány mértékét a nemlinearitási tényező  $(p [-])$  írja le.

$$
F_{\rm f} = K_{\rm f} \cdot u_{\rm f}^p \tag{2.2}
$$

A fent leírt (2.2) összefüggést már nagyon régen alkalmazzák a kalapácsfilc modellezésére, ezt a modellt találjuk például Ghosh 1932-es tanulmányában is. (Bensa, et al., 2005)

A nemlinearitási tényező nem a filc merevségét jellemzi. Sokkal inkább annak a mérőszáma, hogyan változik a filc merevsége az erő függvényében. (Rossing & Russel, 1998) Minél nagyobb a kalapács sebessége a húrral való érintkezéskor, a filc annál merevebb. (Askenfelt & Jansson, 1990)

A nemlinearitási tényező becsült, illetve mért értéke a szakirodalomban relatív széles skálán mozog. A nemlineáris filcmodell használatával végzett mérések során Hall és Askenfelt megállapította, hogy a kalapács által kifejtett erőt 0.55 N és 35 N között változtatva, a nemlinearitási tényező rendre 1.5 és 3.5 között vette fel az értékeit. Az értékek azonban nem mutattak szabályos átmenetet az alsótól a felsőbb oktávok kalapácsai felé. (Askenfelt & Hall, 1988) Hall további kísérletei során úgy találta, hogy a legtöbb valós kalapács viselkedését jól le lehet írni a nemlinearitási tényező és közötti értékeivel. (Hall, 1992) Stulov saját véleménye szerint egy koncertzongora esetén a nemlinearitási tényező értékének 2 és 3 között kell lennie ahhoz, hogy a hallgatóság által megkívánt piano-forte-hatás (halk és hangos játék közötti kontraszt) létrejöjjön. (Stulov, 1995)

#### **2.1.2.3 Hiszterézises modellek**

Bár a kalapács modellezésére az előbb ismertetett nemlineáris modellt alkalmazzák a legtöbb esetben, a kalapácsfilcek hiszterézises viselkedése már régóta ismert probléma.

A megfigyelések szerint a kalapácsfilc által kifejtett erőt nem írja le megfelelően az egyszerű nemlineáris összefüggés (ld. (2.2) képlet), miszerint a kalapács által kifejtett erő csak a pillanatnyi összenyomódás függvénye. A hiszterézises elmélet szerint a kalapács által pillanatnyilag kifejtett erő függ a korábbi időpillanatokban megfigyelhető összenyomódástól.

A jelenség modellezésre több eltérő megoldást találunk a szakirodalomban.

Suzuki-nál a problémára a megoldást a kalapács által kifejtett erő polinomiális alakjaként találhatjuk meg. Bár a nagyobb összenyomódási étékekre a modell jól alkalmazható, Stulov megállapította, hogy mivel a képletből negatív értékek is számolhatóak, amelyek ellentmondanak a valóságnak, ezért alkalmazhatósága korlátozott. (Stulov, 1995)

A probléma megoldására Boutillon a különböző összenyomódási és kitágulási szakaszokhoz különböző konstans nemlinearitási tényezőt definiált, melyeket az ismertetett egyszerű nemlineáris erőmodellbe helyettesített. (Bensa, et al., 2005) Bár a megoldás még egyszeri erőhatásra jól közelíti a mérések eredményeit, nem képes kellő pontossággal modellezni az ismételt leütések hatását. A modellben a kalapácsfilc összenyomódása ugyanis nullához tart az erőhatás megszűnésével, amely – számos mérési eredmény tanúsága szerint – nem egyezik meg a valóságos működéssel. (Bensa, et al., 2005)

12

Stulov szerint Boutillon modelljének hibája, hogy statikus nemlinearitási tényezőkkel dolgozik, mert egy valós zongorakalapács esetében a nemlinearitási tényező nagysága függ a kalapács sebességétől. Szerinte az ilyen alakú modellben a nemlinearitási tényezőnek minden sebességértékre különböző értéket kellene felvennie. Tanulmányában másik modellt javasol (ld. (2.3) képlet), melyben a hiszterézises viselkedés leírásához négy kulcsfaktort állapított meg. Eredményei szerint a kalapács által kifejtett erő – a pillanatnyi összenyomódáson és a nemlinearitási tényezőn kívül – függ a filc korábbi összenyomódási értékeitől (a filc múltjától) is. Az általa javasolt modell alapján, a korábbi időpillanatok összenyomódását exponenciálisan csökkenő mértékben kell figyelembe venni. A filc múltját a hiszterézises konstans ( $\varepsilon$ [-]) nagyságával és a filc felejtési időállandójával  $(\tau_0 \text{ [s]})$  súlyozva építi bele a modellbe. Az általa négyparaméteresnek nevezett modellt a (2.3) összefüggés írja le:

$$
F_{\rm f} = K_{\rm f} \left[ u_{\rm f}^p(t) - \frac{\varepsilon}{\tau_0} \int_0^t u_{\rm f}^p(\xi) \, \mathrm{e}^{\left(\frac{\xi - t}{\tau_0}\right)} \, d\xi \right] \tag{2.3}
$$

A modell jól illeszkedett az általa vizsgált kalapácskészlet minden elemére. (Stulov, 1995)

Rocchesso és Avanzini a nemlineáris erőmodellből kiindulva javasolt képletet a hiszterézises viselkedés modellezésére. Az általuk felírt képletben a filc által kifejtett erő a filc összenyomódásának és az összenyomódás sebességének a függvénye:

$$
F_{\rm f} = K_{\rm f} \cdot u_{\rm f}^p \left[ 1 + \mu \frac{\mathrm{d}u_{\rm f}}{\mathrm{d}t} \right] \tag{2.4}
$$

A (2.4) képletben található  $\mu$  konstans a filc veszteségi állandója, mely pozitív értéket vesz fel. A szerzők megmutatták, hogy a képlet alapján számolt erő lefutása közel esik egy valós kalapács által a húrra kifejtett erőével. Ezt a modellt implementálták szimulációjukban Bensa és társai is. (Bensa, et al., 2005)

A négyparaméteres hiszterézises modellel végzett későbbi mérései során Stulov arra a megállapításra jutott, hogy a kalapácsfilcek hiszterézises viselkedése egy egyszerűbb (háromparaméteres) modellel is leírható (ld. (2.5)). A felírt modell alakja hasonlít a Bensa és társainál olvashatóra:

$$
F_{\rm f} = K_0 \left[ u_{\rm f}^p + \alpha \frac{\mathrm{d}u_{\rm f}^p}{dt} \right] \tag{2.5}
$$

A (2.5) modellben  $K_0$  a filc statikus merevsége és  $\alpha$  egy késleltetett időparaméter. Stulov a két hiszterézises modell paraméterei között az alábbi kapcsolatokat írta fel (Stulov, 2004):

$$
K_0 = K_f(1 - \varepsilon) \tag{2.6}
$$

$$
\alpha = \frac{\tau_0}{(1 - \varepsilon)}\tag{2.7}
$$

A háromparaméteres Stulov-i modell összefüggésével (2.5) megegyező alakra jutott Brenon és Boutillon is a kalapácsfilceken végzett vizsgálataik során. (Giordano & Millis, 2004)

Giordano és Millis méréseik során arra az eredményre jutottak, hogy a Stulov-Brenon-Boutillon hiszterézises modell ((2.5)-(2.7)) jól leírja a filc viselkedését, amennyiben az egy merev felületnek ütközik, a valós húr modellezése esetén azonban nem jól alkalmazható. Tanulmányukban másik modellt javasolnak a kalapácsfilc viselkedésének pontosabb leírására:

$$
F_{\rm f} = K_{\rm f}(t) \cdot u_{\rm f}^p \tag{2.8}
$$

Az általuk javasolt (2.8) formula alakja megegyezik az egyszerű nemlineáris filcmodellnél ismertetettel (2.2), azzal a különbséggel, hogy a  $K_f$  statikus filcmerevség helyett dinamikus, időfüggő merevséget (2.9) definiáltak:

$$
K_{\rm f}(t) = K_{\rm f} \left[ 1 + \frac{\beta}{1 + e^{\gamma W(t)}} \right]
$$
 (2.9)

A filc effektív merevsége  $K_f(t)$  függ a filc korábbi összenyomódásától  $(W(t))$ :

$$
W(t) = \int_{0}^{t} u_{\rm f}(\xi) d\xi
$$
 (2.10)

A szerzők hangsúlyozzák, a javasolt modellt ((2.8)-(2.10)) még mérések és további modellezés során igazolni szükséges.(Giordano & Millis, 2004)

Az áttekintett modellekből látszik, hogy a kalapács-kalapácsfilc modellezése nem egyértelmű feladat. A minél pontosabb modellezés napjainkban is aktuális kérdésnek tekinthető.

#### <span id="page-14-0"></span>**2.1.3 A kalapács-filc modellek összehasonlíthatóságának kérdése**

Ahhoz, hogy az egyes filcmodelleket össze lehessen hasonlítani, első lépésben szükséges a különböző modellek által alkalmazott paramétereket egységesen meghatározni. Ehhez szükséges az azonos funkciójú paraméterek meghatározása, illetve ezek egységes skálázása.

#### **2.1.3.1 A filcmerevség**

Különösen érdekes kérdés ez a filc merevségének vizsgálatakor.

A modelleket megvizsgálva megállapíthatjuk, hogy a filcmerevség minden modellben szerepel, de nem minden ismertetett modellben ugyanaz a mértékegysége. Megállapíthatjuk, hogy míg a lineáris összefüggés esetén a statikus merevség dimenziója  $\frac{N}{m}$ , addig a nemlineáris kapcsolatot feltételező modellekben  $\frac{N}{m}$ , ahol p a nemlinearitás mértékét meghatározó tényező.

Abban az esetben, ha a modelleket szeretnénk összehasonlítani a kiindulási alapként használt, egyszerű lineáris összefüggéssel (2.1), szükséges az ott megadott merevségértéket  $(K_{lin})$  a többi modellben használt merevségértékkel  $(K)$ összehasonlíthatóvá tenni.

Vegyük például az egyszerű nemlineáris modellel (2.2) történő összehasonlítást. A két modellt leíró összefüggések az alábbiak voltak:

Lineáris: Nemlineáris:

$$
F_{\text{lin}} = K_{\text{lin}} \cdot u \tag{2.11} \qquad F = K \cdot u^p \tag{2.12}
$$

Láthatjuk, hogy a lineáris összefüggést leíró egyenes (2.11) meredeksége pontosan megegyezik a vizsgált paraméterrel, a filcmerevséggel. Ha a nemlineáris (2.12) összefüggésre akarjuk a meredekséget meghatározni, akkor az alábbi (2.13) összefüggés írja le azt:

$$
\frac{dF}{du} = K \cdot p \cdot u^{p-1} \tag{2.13}
$$

Ez a görbe mentén folyamatosan változó meredekség egy pontban egyenlővé tehető a lineáris modell meredekségével. Tegyük fel, hogy ebben a pontban igaz, hogy:

$$
F_{\rm lin} = F = f \tag{2.14}
$$

$$
U = \frac{\max(u_{\text{lin}})}{\max(u)^p} \tag{2.15}
$$

Nyilvánvaló, hogy a keresett f érték (2.14) függ az  $U$  értékétől (2.15), azonban a maximális összenyomódási értékekből számított  $U$  arány becslése nehézkes. (Részletezett levezetés az I. Mellékletben.)

Ha előre definiált összenyomódás-értékekkel ( $u = u_{lin}$ ) dolgoznánk, és csak a modellt változtatnánk meg, nem ütköznénk ebbe a problémába. A 2.1 ábra jól szemlélteti, hogyan változik a számított ekvivalens merevség értéke, ha  $K_{lin} = 1$  kN esetén a nemlinearitási tényező értéke egységnyiről, egyenletes lépésközben ( $\Delta p = 0.1$ ) változik egészen  $p = 5$  értékig:

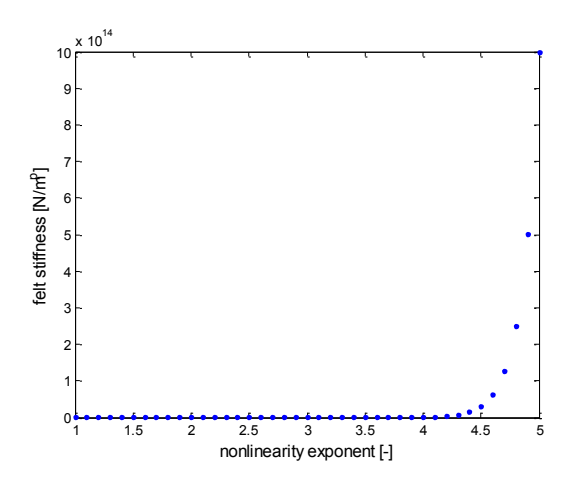

**2.1 A filcmerevség változása a nemlinearitási tényező függvényében**

A 2.1 ábrán a nemlinearitási tényező maximális értékéhez  $10^{14} \frac{N}{m^p}$  filcmerevség tartozik, mely nagyságrendben megfelel egyes szerzőknél olvasható értékeknek.

A 2.2 ábra kifejtett erő változását szemlélteti az összenyomódás függvényében. Az ábra készítéséhez az összenyomódást nulla és egy milliméter között definiáltuk  $(u = [0; 1]$  mm) egyenletes lépésközzel ( $\Delta u = 0.001$  mm):

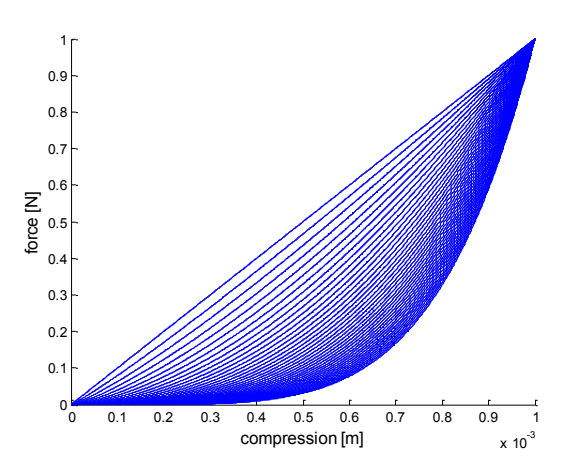

**2.2 A kifejtett erő nagyága az összenyomódás függvényében, különböző nemlinearitási tényezők esetén**

Jól megfigyelhető a hatás, amit a nemlinearitási tényező változása okoz úgy, hogy a maximálisan kifejtett erő változatlan marad.

Ezt a kritériumot (ugyanakkora maximális összenyomódáshoz, ugyanakkora maximálisan kifejtett erő) nehezebb beépíteni a szimulációba, mivel a maximális összenyomódás-értékek előre nem ismertek. Az eltérő merevség-nemlinearitási tényező párokra az *U* értéket (2.15) külön-külön skálázni szükséges, ezért erre a szimulációban közelítést szükséges alkalmazni.

#### **2.1.3.2 A hiszterézises modellek paraméterei**

Azért, hogy a modelleket össze lehessen hasonlítani, a hiszterézises modellek paramétereit szükséges megfeleltetni egymásnak. Kiindulási alapként a Stulov által 1995-ben felírt modell (2.3) paramétereit ( $K_f$ ,  $p$ ,  $\varepsilon$ ,  $\tau_0$ ) tekintjük. A többi modellben lévő paramétereket ezek segítségével próbáljuk meg felírni.

Az Avanzini és Rocchesso 2001-es modellje esetén a (2.4) képlet – a zárójelet feloldva – az alábbi alakot ölti:

$$
F_{\rm f} = K_{\rm f} u_{\rm f}^p + K_{\rm f} u_{\rm f}^p \mu \frac{\mathrm{d}u_{\rm f}}{\mathrm{d}t} \tag{2.16}
$$

A (2.16) összefüggést megvizsgálva megállapíthatjuk, hogy az általuk használt  $\mu$ koefficiens dimenziója  $\frac{3}{m}$ , amely egyik Stulov által használt paraméter dimenziójával sem azonos. Végiggondolva három egyszerű, lehetséges megfeleltetést találtunk:

(a) 
$$
\mu = \frac{\tau_0}{1 \text{ [m]}}
$$
  
\n(b)  $\mu = \frac{\alpha}{1 \text{ [m]}}$ ,  $\alpha = \frac{\tau_0}{(1 - \varepsilon)}$  ( $\alpha$  mint Boutillon-Brenon-Stulov 2004-ben)

(c)  $\mu = \frac{\varepsilon}{2}$  $\mathbf{1}$ 

Az (a) és a (b) esetekben nagyon kicsi értéket vesz fel a veszteségi koefficiens, így lényeges eltérést a nemlineáris modelltől nem tapasztalunk. Így első közelítésben érdemes a (c) esetet használni és a hiszterézises konstans segítségével közelíteni a veszteségi koefficienst.

A Boutillon-Brenon-Stulov féle modell esetén (2.5) a paraméterek egy az egyben alkalmazhatóak a Stulov által felírt közelítéssel ((2.6)-(2.7)). Érdekes kérdés lehet azonban, ha a paraméterek alkalmazásától eltekintünk, és az eredeti, nem átskálázott paramétereket alkalmazzuk. Ebben az esetben az összefüggés az alábbi módon (2.17) alakul:

$$
F_{\rm f} = K_{\rm f} u_{\rm f}^p + K_{\rm f} \tau_0 \frac{du_{\rm f}^p}{dt} \tag{2.17}
$$

A paraméterek ebben az esetben is ismertek.

Nehezebb a kérdés a Giordano-Millis féle modell esetén ((2.8)-(2.10)), mivel ott a paraméterek pontos leírását nem találtuk meg. Ha az összefüggésbe mindent összeírunk, akkor az alábbi sort kapjuk eredményül:

$$
F_{\rm f} = K_{\rm f} u_{\rm f}^p + K_{\rm f} \frac{\beta}{1 + e^{\gamma \int_0^t u_{\rm f}(\xi) d\xi}}
$$
(2.18)

A (2.18) képlet alapján  $\beta$  dimenziója m<sup>p</sup>. A paramétereket megvizsgálva megállapíthatjuk, hogy a modellben használt  $\beta$  paraméter a filcben jelenlevő valamilyen kezdeti feszültséget szimbolizál, míg a  $\gamma$  paraméter valamilyen veszteséget fejez ki. A  $\beta$ paraméter tehát valószínűleg definiálható mint a referencia maximum összenyomódásérték a nemlinearitási tényezőre emelve, míg a  $\gamma$  a definiált  $\varepsilon$  érték konstansszorosaként.

## <span id="page-17-0"></span>**2.2 Zongorahúrok modelljei**

#### <span id="page-17-1"></span>**2.2.1 A zongorahúr**

A húrok – mint a zongora többi eleme is – nagy átalakuláson mentek át, amióta a hangszer létezik. Története során az anyagok és a megoldások sokszínűségével találkozhatunk. A húrozat készítésekor felhasznált anyagok az állati béltől a nemesfémekig változtak. A húron kívül a felsőbb oktávokban többször alkalmaztak lemezeket is.(Gát, 1964)

A ma általánosan használt, húzott acélhúrok az 1820-as évekre érték el először azt a minőségi szintet, hogy ésszerűen lehessen őket a zongoragyártásban használni. Az acélhúrok fejlődése nagyon jelentős. Az erősebb húrok lehetővé tették nagyobb kalapácsok használatát, és jobban meg lehetett őket feszíteni, azaz végeredményben lehetővé tették a zongora hangerejének növekedését.(Williams, 2003)

Azért, hogy a zongora méreteit elfogadható keretek között lehessen tartani, a mélyebb oktávokban bevonatolt húrokat alkalmaznak. A vastagabb acélhúrokat rézzel fonják körül, mely a húrt nehezebbé teszi. Így rövidebb húrral is mélyebb hangot lehet kelteni. Egyes modelleknél a legmélyebb basszushangokat kétszeresen is körbefonják az optimálisabb helykihasználás miatt.(Williams, 2003)

Az egyes hangokat megszólaltató húrok száma is hosszú fejlődés eredménye. A különböző gyártók különböző modelljeinél ma is többféle megoldással találkozhatunk. Egyes modellek esetében külön rezonánshúrokat is alkalmaznak, melyeket nem üti meg közvetlenül a kalapács, hanem az a többi húron keletkező rezgéseket veszik át. A húrozat ma legelterjedtebb változatában a legalsó oktáv hangjai egyszeresen, a következő 8-9 hang kétszeresen, míg az innentől felfelé található hangok háromszorosan húrozottak.(Gát, 1964)

A zongorahúrokon megjelenő csillapítás 3 forrásból származik. A rezgés lecsengés befolyásolja a levegővel való érintkezés, a húr anyagi jellemzőivel leírható fizikai tulajdonsága és a húrvégződéseken lévő lezárás jellege. A legjelentősebb csillapítási forma a levegővel valós súrlódás következtében fellépő viszkózus csillapítás. Alacsony frekvenciatartományban a húrrezgést legkevésbé a húrlezáráson fellépő csillapítás módosítja. (Fletcher & Rossing, 1998)

### <span id="page-18-0"></span>**2.2.2 Húrmodellek**

#### **2.2.2.1 A húregyenlet**

A húr jó közelítéssel tekinthető egy egydimenziós rendszernek, amelyet – csillapítatlan esetben – az alábbi (2.19) egyenlet ír le:

$$
F_{\rm s}(x,t) + T_{\rm s} \cdot \frac{\partial^2 u}{\partial x^2} = \mu \cdot \frac{\partial^2 u}{\partial t^2}
$$
 (2.19)

A (2.19) egyenletben  $F_s$  a húrra ható gerjesztő erő,  $T_s$  a húrban ható hosszirányú feszítőerő és  $\mu$  a húr hosszegységre eső tömege.

A zongorahúr esetén egy véges hosszú, mindkét végén befogott húrról beszélhetünk. A húr valóságot közelítő modellezésénél figyelembe kell venni a húron, illetve a húrlezárásokon fellépő veszteségeket, csillapításokat is.

Ugyanúgy, mint a kalapács modellezése esetén, a húrt is többféleképpen modellezhetjük. A gyakorlatban legelterjedtebb a véges differenciamodell és a digitális waveguide-modell alkalmazása. Egyes esetekben modális szintézist alkalmaznak. Ez utóbbi megoldás előnye, hogy a frekvenciafüggő veszteségek, lezárásról való eltérő visszaverődési tényezők közvetlenül beépíthetőek a szimulációba.

Mivel a szimuláció implementálásához a waveguide-modellt vettük alapul, ezért a következőekben ezt ismertetjük részletesen.

#### **2.2.2.2 A Waveguide-modell**

A húr szimulációjakor nagyon kézenfekvő választás a waveguide-modell, mely a d'Alambert féle megoldásból (2.20) indul ki. A d'Alambert féle megoldás a haladó hullámokat két félhullám összegeként írja le:

$$
u(x,t) = u^+(ct - x) + u^-(ct + x)
$$
 (2.20)

ahol  $u^+$  jelöli a pozitív, míg  $u^-$  a negatív irányba haladó félhullámot. A waveguidemodell esetén ennek az egyenletnek a diszkretizálását valósítjuk meg. A húrok waveguide alapú modellezéséhez részletes leírást találhatunk Smith-nél. (Smith, 1992) A waveguide-modell általános alakját szemlélteti a 2.3 ábra:

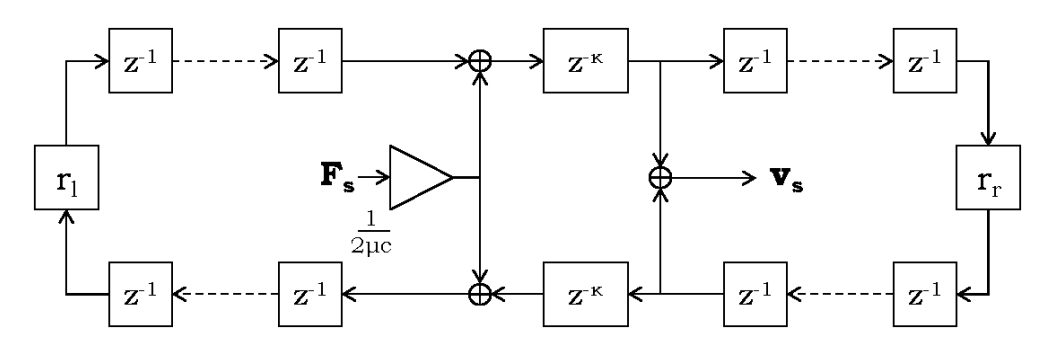

**2.3 Az általános waveguide-modell**

A szemléltető 2.3 ábrán a húrra egy  $F_s$  gerjesztőerő hat, melynek hatására a húron kialakul egy rezgésalak, melyet a húr egy tetszőleges másik pontján megfigyelünk.

A modell ezt az alapformáját alkalmazva a következő jelenséget tapasztaltuk: A szimuláció futása a során a modell minden pontban a helyes elmozdulás-értékeket adja, leszámítva a gerjesztési pontot. Míg egy tetszőlegesen kiválasztott pontban a húron az elmozdulás a nulla kitérési pont körül oszcillál, addig a gerjesztési pontban egy kitérített állapotban teszi ugyanezt. Így ebben az alapváltozatban nem alkalmas a zongorában megfigyelhető kalapács-húr kölcsönhatás modellezésére.

A problémával Bank részletesen foglalkozott. A szerző úgy találta, hogy a jelenség a gerjesztő sebesség hozzáadási módjával magyarázható. Abban az esetben, ha a waveguide-modellhez először hozzáadjuk a gerjesztő sebességet, majd kiolvassuk a waveguide aktuális sebességértékeit, végül eltoljuk a szegmenseket, az ütési pontban mindig kétszeres sebességértéket fogunk kiolvasni. A kétszeres érték azzal magyarázható, hogy az ütési pontban a diszkrét húrszegmens "közepén" adjuk hozzá a Dirac-impulzus szerű gerjesztést a waveguide egyes ágaihoz. Az így a modellhez adott impulzus a mintavételi idő fele alatt elérné a szegmenshatárt. Mivel a modellben nem megengedett, hogy az impulzusok a mintavételi időnél kevesebbet töltsenek egy adott szegmensben, ezért lép fel az ütési pontban rendellenes viselkedés. (Bank, 2000)

A jelenség kiküszöbölésére Bank az erőbevitel módosítását javasolta. A kidolgozott megoldás alapján az adott időpillanatra eső gerjeszt két időpillanatra felosztva, egymás melletti több húrszegmensen szükséges a modellhez adni. (Bank, 2000) A megoldás logikáját szemlélteti a 2.4 ábra:

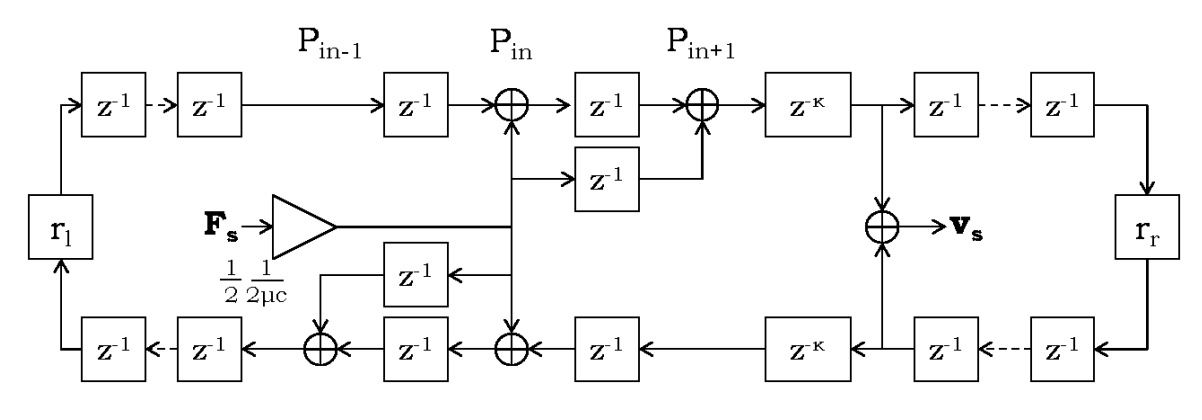

**2.4 A módosított waveguide-modell**

Az így módosított waveguide-modell már alkalmas a kalapács-húr kölcsönhatás modellezésére; minden egyes diszkrét húrszegmens esetében a helyes elmozdulásértéket adja. A szoftveres szimuláció során ezt a modellt alkalmaztuk.

## <span id="page-21-0"></span>**2.3 A kalapácsmodellek és a húrmodell összekapcsolása**

Annak ellenére, hogy a fent ismertetett waveguide-megoldás már alkalmas a kalapács-húr-kölcsönhatás szoftveres szimulációjára, egy fontos kérdés tárgyalása még hátra van: a kalapács-filc modellekből számolt  $F_f$  filcerő és a húrmodell inputjaként szolgáló  $F_s$  húr által látott gerjesztő erő kapcsolatának felírása.

Valós (analóg) esetben ez a kérdés nagyon egyszerűen megválaszolható, hiszen a kalapács által kifejtett erőnek meg kell egyeznie a húron megjelenő erőgerjesztéssel, azaz minden esetben igaz, hogy:

$$
F_{\rm s}(t) = F_{\rm f}(t) \tag{2.21}
$$

Diszkrét szimuláció esetén a kérdés modellezési okokból lép fel. A digitális waveguide-modell alapgondolata szerint a terjedő rezgésalak pontosan egy időegységnyi időt tölt egy diszkrét húrszegmensben. Vagyis a húr térbeli felbontása  $(dx)$  függ az időbeli felbontástól  $(dt)$  és a rezgésalak húron megfigyelhető terjedési sebességétől  $(c)$ :

$$
dx = c \cdot dt \tag{2.22}
$$

Azaz egy L hosszúságú húrt  $N = \frac{L}{dt}$  $\frac{L}{dx} = \frac{L}{c \cdot c}$  $\frac{L}{c \cdot dt}$  darab elemre bontunk fel.

Ez a kérdés nem jelent problémát abban az esetben, ha az időbeli felbontás nem finomítjuk egy adott határon túl. Ebben az esetben minden probléma nélkül felírható (és a szimulációban alkalmazható) az egyszerű megfeleltetés, azaz:

$$
F_{\rm s}(k+1) = F_{\rm f}(k) \tag{2.23}
$$

A probléma akkor lép fel, amikor az időbeli felbontás értékét csökkenteni szeretnénk a pontosabb eredmények számításához. Ekkor az időbeli felbontás például felére csökkentése a húr modellezésére használt elemek számának megkétszereződését eredményezi. Mivel a filcmodellek diszkrét szimulációjához szükséges az időbeli felbontást nagyon finomra választani a problémával mindenképpen foglalkozni kell.

Megoldásként Banknál azt a javaslatot találjuk, hogy a kalapács-filc modellezését más (kisebb) időállandóval  $(dt<sub>h</sub>)$  végezzük, mint a szimuláció többi részét. Azaz, ha a kalapácsmodellt "r-szeres" sebességgel akarjuk futatni, akkor be kell vezetni egy  $dt_h = \frac{d}{dt}$  $\frac{di}{r}$  időállandót is. A két modell ebben az esetben azonban nem kapcsolható közvetlenül össze, szükséges a két modell elemeit egymásnak megfeleltetni (2.5 ábra). (Bank, 2000)

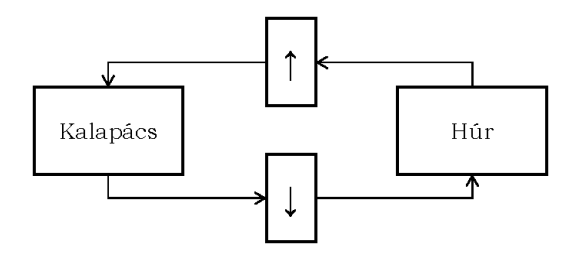

**2.5 A kalapácsmodell és a húrmodell kapcsolata**

Abban az esetben, amikor a kalapácsmodell bemenetét szeretnénk meghatározni, szükséges a húrmodellből számított, aktuális elmozdulás-értékből  $r$  darab elmozdulásértéket számolni. Legegyszerűbb esetben ezt mintatöbbszörözéssel tehetjük meg, azaz a szimuláció  $k$ . időpillanatában a húrmodellből olvasott értéket  $r$ -szer megismételjük a kalapácsmodell bemenetén:

$$
u'_{s}(R_{k} + i) = u_{s}(k)
$$
\n(2.24)

A (2.24) képletben  $u'_{s}(R_{k} + i)$  az átszámított kalapácsmodell bemenetén megjelenő húrelmozdulás-értékeket jelöli, *i*: [1 ... *r*] és  $R_k = (k - 1) r$ .

Ennél lényegesen jobb eredményre vezet, ha feltételezzük, hogy a húr elmozdulása a gerjesztési pontban a k. és  $(k + 1)$ . időpillanat között lineárisan változik. Azaz, finomabb mintavételezés esetén a kalapácsmodell bemenetén az egyes értékek lineáris interpolációval a két időpillanatban megfigyelt elmozdulás-értékekből meghatározhatóak.:

$$
u'_{s}(R_{k} + i) = \frac{r + 1 - i}{r}u_{s}(k) + \frac{i - 1}{r}u_{s}(k + 1)
$$
 (2.25)

A számításhoz használt jövőbeli érték alkalmazása nem okoz problémát, mivel az a waveguide-modellből közvetlenül számolható. (Bank, 2000)

Fordított esetben – a kalapácsmodellből a húrmodellbe történő áttéréskor – a húrmodell bemenetén megjelenő erő számítása, egyszerű átlagszámítással elvégezhető:

$$
F_{\rm s}(k+1) = \sum_{i=1}^{r} \frac{F_{\rm f}(R_k + i)}{r}
$$
 (2.26)

# <span id="page-23-0"></span>**3 A rezonátorlemez modellezése**

## <span id="page-23-1"></span>**3.1 A rezonátorlemez**

A zongora rezonánslapjának fontos szerep jut a zongora hangjának kialakításakor. A húrozaton kialakult rezgés csupán nagyon gyenge hangot adna, hiszen a húrok felülete kevés ahhoz, hogy a körülötte levő légtömeget kellőképpen mozgásba hozza.

A rezonánslap nagymértékben befolyásolja a megszólaló hangok színezetét. Ez a tulajdonsága több jelenség együtteseként alakul ki. Egyrészről a rezonánslap nem egyenlő mértékben erősíti az egyes hangokhoz tartozó felhangokat, másrészről a rezonátorlemez húrok közötti csatoló elemként viselkedik. Ezért a jó rezonánslap kialakítása jelentősen befolyásolja a hangszer minőségét. (Gát, 1964)

A rezonánslapokat tradicionálisan lucfenyőből készítik. A hangszerkészítők az évek folyamán sok más anyaggal is kísérleteztek, de egyik sem bizonyult alkalmasnak a zongora rezonátorlemezének helyettesítésére. Általánosságban meg lehet állapítani, hogy a vékonyabb rezonátorlemez tökéletesebben adja vissza a gerjesztő hang felhangtartalmának minden részletét, azonban a húrok feszítő ereje miatt nem lehet a lemezt minden határon túl elvékonyítani. (Gát, 1964)

A mai hangszerekben a rezonátorlemez nem homogén. A basszus hangok esetén ritkább évgyűrűkkel rendelkező faanyagot, míg a felső oktávok esetén sűrűbb évgyűrűkkel rendelkező faanyagot használnak. A mélyebb hangok esetében vékonyabb (8-9 mm), míg a magasabb oktávokban vastagabb (12-20 mm) a lemez. Minél merevebb a lemez, annál nagyobb, de élesebb hangot ad. A megfelelő merevség beállításához és a tranzverzális rezgések megakadályozásához a rezonánst bordákkal erősítik meg. (Gát, 1964)

A rezonánslap a húrok között mint csatoló elem viselkedik. Ez a jelenség több szinten megfigyelhető a zongora esetében. Egyrészről nagyon fontos az azonos hangmagassághoz tartozó többszörös húrozat esetében, amely a kialakult hangok hangmagasságát és az inharmonicitás mértékét is befolyásolja, másrészről fontos szerepe van a különböző hangmagasságban együttesen megszólaló hangok esetében is. A jelenségnek egy érdekes esete a zengető pedál használata, mely esetben a jelenség a zongora összes húrjára kiterjed. Az első esetben vagy az adott hanghoz tartozó összes húron megjelenik a kalapácstól származó erőgerjesztés, vagy – például az una corda pedál használata esetén – egy húr "szabadon" marad, csupán a másik húrról származó rezgést veszi át.

A fent leírtak alapján a csatolási probléma jól csoportokba osztható. A jelenség vizsgálatát végezhetjük azonos hangmagassághoz tartozó húrok, illetve különböző hangmagassághoz tartozó húrok esetére, illetve a probléma felosztható a gerjesztő erő szerint is: a gerjesztő erő minden vizsgált húron megjelenik, vagy van(nak) olyan húr(ok) is, amely(ek)en nem.

## <span id="page-24-0"></span>**3.2 A rezonátorlemez modellje**

Az előző pontban leírtak alapján láthatjuk, hogy a rezonátorlemez fizikai tulajdonságait tekintve igen bonyolult. A modellezés során a rezonátorlemezt mint lezáró impedanciát, illetve mint csatoló elemet tekintettük. A modellezés során feltételeztük, hogy a rezonátorlemez téglalap alakú. (Ez a feltételezés a pianínók esetében helyénvaló.) Mivel a probléma nagyon összetett, a modellezés során számos egyszerűsítést alkalmaztunk.

A rezonánslap modellezésekor legegyszerűbb esetben a rezonátorlemezt mint egy konstans impedanciát tekinthetjük. Ebben az esetben figyelmen kívül hagyjuk a lemez fizikai paramétereit, azonban a konstans impedanciaértéket változtatva jól megfigyelhető a viselkedése.

Ennél kicsit jobban közelíti a valóságot, ha rezonátorlemezt mint homogén, egyenletesen vastag, minden oldalán befogott, téglalap alakú lemezként modellezzük, bár ez a feltételezés is rendkívül leegyszerűsített változata a problémának. Ebben az esetben a lemezt két, egymásra merőlegeses elhelyezkedő rúd szuperpozíciójaként írtuk fel. A felírás módja egyszerűsíti a számolási problémát, és modellezési szempontból megfelelő. (Howard, 2007)

A szimulációk során lehetőség van mindkét eset vizsgálatára.

#### <span id="page-24-1"></span>**3.2.1 Paraméterek, jelölések**

A lemez modellezésénél annak fizikai paramétereiből indulunk ki. A szimulációban a lemezt mint lezáró impedanciát és mint csatoló elemet tekintjük. A felírt modell dinamikus, a gerjesztő sebesség és frekvencia függvényében a húrvégen "más-más" lezáró impedancia jelenik meg. A lemezt a modellben a húrvégen megjelenő reflexióra és a húrok közötti transzmisszióra felírt szűrők valósítják meg, amelyet a lemez fizikai tulajdonságai alapján paraméterezünk.

A rezonátorlemez a jelen modellben mint egy téglalap alakú homogén lemez került modellezésre. A lemezt az alábbi paraméterekkel jellemezzük:

- A lemez fizikai kiterjedése:
	- $\circ$  hosszúság  $(L_x)$
	- $\circ$  szélesség  $(L_v)$
	- $\circ$  vastagság  $(h)$
- Anyagi jellemzők:
	- $\circ$  Young modulusok  $(E_x, E_y)$
	- $\circ$  Poisson számok  $(v_x, v_y)$
	- $\circ$  sűrűség  $(\rho)$

A felírt modellben a Z-vel jelöljük a lemezt reprezentáló, és  $Z_i$ -vel a húrok hullámimpedanciáját leíró értékeket.  $i = 1...N \in \mathbb{N}$ , ahol N a húrok számát jelöli.

A húrokon a "+" jellel jelölt waveguide-ág a lemez felé menő ág, míg a "-"jellel jelölt a lemeztől távolodó ág. A szűrők bemeneteként tekinthető sebességeket így  $v_i^+$ , míg a távolodó waveguide-ágak bemeneti sebességeit  $v_i^-$  jelöli.

A húrok ideálisak. Veszteség kizárólag a lemezen lép fel. Így a lemeztől távolabbi végen a reflexiós tényező a konstans  $-1$  értéket veszi fel. A lemezhez közelebb eső húrvégen a reflexiós tényező értékét  $r_i$  jelöli, míg az *i*. és a *j*. húr között a transzmissziós tényező értékét  $t_{ii}$ .

#### <span id="page-25-0"></span>**3.2.2 A lemez impedanciájának meghatározása**

#### **3.2.2.1 Az impedancia felírásához szükséges paraméterek meghatározása**

Ahhoz, hogy a szűrő paramétereit fel tudjuk írni, szükséges a lemezen a húr "rögzítési" pontjában az impedanciaérték meghatározása. Az impedanciérték számolásakor a lemez modális leírásából indultunk ki. A modális elmélet szerint, adott tulajdonságokkal rendelkező lemez jellemezhető a sajátfrekvenciáival

(módusfrekvenciáival), illetve az egyes frekvenciákhoz tartozó, lemezen kialakuló módusalakokkal. A módusalakok és sajátfrekvenciák függnek a lemez anyagi jellemzőitől és a lemezszéleken feltételezett megfogási paraméterektől.

#### **3.2.2.2 A módusalakok meghatározása**

A feltételezett téglalap alakú, minden oldalán mereven befogott lemez esetén a lemezt modellezhetjük egy-egy irány mentén mint egy-egy mindkét végén befogott rudat. A két modellezett rúd rezgésalakjainak szorzataként kapjuk meg a keresett sajátfrekvenciákat és módusalakokat a lemezre.

A rúd elmozdulását a (3.1) összefüggés határozza meg:

$$
u(x) = A\sin(kx) + B\cos(kx) + C\sin(kx) + D\cosh(kx) \tag{3.1}
$$

Abban az esetben, ha a rúd 0 és  $L_x$  pozíció között helyezkedik el, merev-merev lezárás esetére az alábbi peremfeltételeknek kell teljesülnie az elmozdulásra ((3.2), (3.4)) és az elfordulásra  $(\varphi, (3.3), (3.5))$ :

$$
u(0) = 0 \qquad (3.2) \qquad \varphi(0) = 0 \to \frac{du(x=0)}{d(x=0)} = 0 \qquad (3.3)
$$

$$
u(L_x) = 0 \t\t (3.4) \t\t \varphi(L_x) = 0 \to \frac{du(x = L_x)}{d(x = L_y)} = 0 \t (3.5)
$$

A (3.2)-(3.5) peremfeltételeket behelyettesítve a kiinduló (3.1) egyenletbe az alábbi eredményre jutunk:

$$
u_{x_{m}}(x) = A_{x}[sin(k_{x_{m}}x) - sh(k_{x_{m}}x)] + B_{x}[cos(k_{x_{m}}x) - ch(k_{x_{m}}x)] \quad (3.6)
$$

$$
\cos(k_{x_m}L) = \frac{1}{\text{ch}(k_{x_m}L_x)} \to k_{x_m} = \frac{\pi}{2L} [3.0112, 5, 7, \dots] \tag{3.7}
$$

A lemezen  $p = (p_x, p_y)$  pontban kialakuló módusalakok tehát az alábbi (3.8) összefüggéssel határozhatóak meg:

$$
\Phi_{mn}^p = u_{x_m}(p_x) \cdot u_{y_n}(p_y) \tag{3.8}
$$

#### **3.2.2.3 A sajátfrekvenciák meghatározása**

A lemez sajátfrekvenciáit merev befogást feltételezve a lemez minden oldalán a (3.9) összefüggéssel határozzuk meg:

$$
\Omega_{\rm mn} = \frac{h}{\sqrt{12}} \left( c_{\rm x} \cdot k_{\rm x_m}^2 + c_{\rm y} \cdot k_{\rm y_n}^2 \right) \tag{3.9}
$$

Ahol  $c_x$  és  $c_y$  a lemezen adott irányban kialakuló sebességet jelölik és a (3.10)-(3.11) képletekben leírt módon számolandók:

$$
c_{x} = \sqrt{\frac{E_{x}}{\rho \cdot (1 - v_{x}v_{y})}}
$$
 (3.10) 
$$
c_{y} = \sqrt{\frac{E_{y}}{\rho \cdot (1 - v_{x}v_{y})}}
$$
 (3.11)

#### **3.2.2.4 A modális tömeg meghatározása**

Az impedancia értékek meghatározásához szükséges továbbá az egyes módusokhoz tartozó modális tömegek (3.12) felírása is:

$$
m_{\rm mn} = \rho \cdot h \cdot \int_0^{L_y} \int_0^{L_x} \varPhi_{\rm mn}^{\rm p_1} \varPhi_{\rm mn}^{\rm p_2} dx dy \qquad (3.12)
$$

#### <span id="page-27-0"></span>**3.2.3 Az impedancia meghatározása**

A szakirodalomban – a módusalakok és módusfrekvenciák ismeretében felírt – analitikus képletet a gerjesztés hatására a lemezen adott pontban kialakuló admittanciájára találtunk. (Boutillon & Ege, 2010) Mivel ez a mennyiség az általunk keresett érték inverze, ezért a szűrő paraméterezésekor ebből a képletből indultunk ki:

$$
Y_{i,k}(\omega) = \sum_{m=1}^{\infty} \sum_{n=1}^{\infty} \frac{j\omega \phi_{mn}^{i} \phi_{mn}^{k}}{m_{mn}(\omega_{mn}^{2} + \xi_{mn}\omega_{mn}\omega + \omega^{2})} = \sum_{m=1}^{\infty} \sum_{n=1}^{\infty} Y_{mn}(\omega) \quad (3.13)
$$

A (3.13) képlet alapján a gerjesztési pontban ( $i = k$ ) a lemez admittanciája  $(Y(\omega))$  a módusalakoktól ( $\Phi_{mn}$ ), módusfrekvenciáktól ( $\omega_{mn}$ ), valamint a modális tömegtől ( $m_{mn}$ ) és a csillapítási tényezőtől ( $\xi_{mn}$ ) függő összegként számolható. A gerjesztő frekvencia  $(\omega)$  ismeretében meghatározható egy határfrekvencia, amely alatt figyelembe vesszük a lemez sajátrezgéseit, módusait. Amennyiben ezt a határfrekvenciát a modellben lehetséges legnagyobb gerjesztő frekvencia másfélszeresére választjuk, akkor az eredmény megfelelőképpen modellezi a valós lemez viselkedését. (Rubin-szabály (Rubin, 1975))

Minden egyes figyelembe vett  $Y_{mn}$  érték leírható egy másodfokú IIR szűrő segítségével:

$$
Y_{\rm mn}(z) = \frac{b_1 + b_2 z^{-1} + b_3 z^{-2}}{1 + a_2 z^{-1} + a_3 z^{-2}}
$$
\n(3.14)

A szükséges  $a_i$ ,  $b_i$  paraméterek az admittancia összegképletéből  $(3.13)$  az egyes tagokra analitikusan meghatározhatóak. Az  $Y(\omega)$  folytonos alakról a diszkrét  $Y(z)$ alakra bilineáris transzformáció segítségével térünk át, az alábbiak szerint.

A transzformációnak megfelelően alkalmazzuk a  $j\omega = s = \frac{2}{d}$  $\frac{2}{dt} \cdot \frac{1-z^{-}}{1+z^{-}}$  $\mathbf{1}$ helyettesítést, amelyből a (3.15) diszkretizált alakra jutunk:

$$
Y_{mn}(z) = \frac{b'_1 \cdot (1 - z^{-2})}{a'_1 + a'_2 \cdot z^{-1} + a'_3 \cdot z^{-2}}
$$
(3.15)

Ahol

$$
b'_1 = -2 \cdot dt \cdot \Phi_{mn}^i \Phi_{mn}^k
$$
  
\n
$$
a'_1 = m_{mn} (dt^2 \omega_{mn}^2 + 2 \cdot \xi_{mn} dt \cdot \omega_{mn} + 4)
$$
  
\n
$$
a'_2 = m_{mn} (2 \cdot dt^2 \omega_{mn}^2 - 8)
$$
  
\n
$$
a'_3 = m_{mn} (dt^2 \omega_{mn}^2 - 2 \cdot \xi_{mn} dt \cdot \omega_{mn} + 4)
$$
  
\nés *dt* a diszkretizált modell időállandója.

Ha a számlálót és a nevezőt is leosztjuk  $a'_1$  értékével, akkor a keresett alakot kapjuk meg:

$$
Y_{mn}(z) = \frac{b_1 \cdot (1 - z^{-2})}{1 + a_2 \cdot z^{-1} + a_3 \cdot z^{-2}}
$$
(3.16)

A szűrőket összegezve megkapjuk az adott gerjesztő frekvenciához tartozó admittanciaértéket:

$$
Y(z) = \sum_{m=1}^{\infty} \sum_{n=1}^{\infty} Y_{mn}(z) = \sum_{m,n} Y_{mn}(z)
$$
 (3.17)

Azaz az admittancia számolása megvalósítható az alábbi módon párhuzamosan felírt IIR szűrőkből álló rendszerrel:

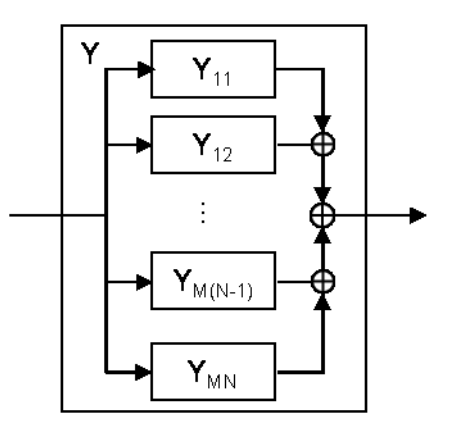

**3.1 Az alkalmazott szűrőkészlet szemléltetése**

 $(A 3.1$  ábrán  $M$  és  $N$  a maximálisan figyelembe vett módusok számát jelölik.)

A (3.17) összefüggés alapján tehát a lemez impedanciája:

$$
Z(z) = (Y(z))^{-1} = \left(\sum_{m,n} Y_{mn}(z)\right)^{-1}
$$
 (3.18)

### <span id="page-29-0"></span>**3.2.4 A reflexiót és a transzmissziót leíró összefüggések meghatározása**

A reflexiós és transzmissziós tényezők meghatározásakor a lemezt leíró alábbi egyenletből (3.19) indulunk ki:

$$
f = Z \cdot v \tag{3.19}
$$

$$
\begin{pmatrix} f_1 \\ f_2 \\ \vdots \\ f_N \end{pmatrix} = \begin{bmatrix} Z_{11} Z_{12} \cdots Z_{1N} \\ Z_{21} \ddots \\ \vdots \\ Z_{N1} \cdots \ddots \ddots \end{bmatrix} \begin{pmatrix} v_1 \\ v_2 \\ \vdots \\ v_N \end{pmatrix}
$$
 (3.20)

Ahol  $N$  a húrok számát jelöli,  $f_i$  az i. húr által meghatározott erőgerjesztés,  $Z$  a lemez impedanciamátrixa és  $v_i = v_i^+ + v_i^-$  az *i*. húrlezáráson kialakult sebesség. Az impedanciamátrix elemeit a fentebb leírt módon (3.18) határozhatjuk meg. Az  $impedanciamátrix$  az admittanciamátrix  $(Y)$  inverze.

A lemezen a rögzítési pontban  $(x = 0)$  a sebességek folytonosságának és az erőegyensúlynak teljesülnie kell. Abban az esetben, ha az i. húrt gerjesztjük, és egy tetszőleges *j*. húrt tekintünk, az összefüggések a következőképpen alakulnak:

A húrelmozdulás d'Alambert féle felírása az i. húron:

$$
u_i(x,t) = u_i^+(x - c_i t) + u_i^-(x + c_i t)
$$
\n(3.21)

A *j*. húr esetén csak a lemeztől távolodó félhullámot szükséges figyelembe venni:

$$
u_j(x,t) = u_j^-(x+c_jt)
$$
 (3.22)

Tetszőleges húrvégződésnél fent kell állnia a sebességek folytonosságának, azaz:

$$
\dot{u}_i(0,t) = v_i(t) = v_i^+ + v_i^- \tag{3.23}
$$

$$
\dot{u}_j(0, t) = v_j(t) = v_j^- \tag{3.24}
$$

Azaz az adott húron  $x = 0$  módon definiált húrvégződési pontban a húrelmozdulás időszerinti deriváltjának meg kell egyeznie a sebességgel.

Hasonlóképpen az erőegyensúlyra is felírható az *l*. húron:

$$
-T_1 u_1'(0,t) = \sum_{k=1}^{N} Z_{1k} \cdot v_k
$$
 (3.25)

A képletben  $T_1$ , az *l*. húrban ható feszítőerőt, míg  $u'_1$  a húrelmozdulás hely szerinti első deriváltját jelöli.

Az utóbbi (3.25) egyenletbe (a vizsgált húrokra) a d'Alambert féle megoldást ((3.21)-(3.22)) helyettesítve:

$$
-T_{i}u_{i}'^{+}(-c_{i}t) - T_{i}u_{i}'^{-}(c_{i}t) = \sum_{k=1}^{N} Z_{ik} \cdot v_{k}
$$
 (3.26)

$$
-T_{j}u_{j}^{\prime -}(c_{j}t) = \sum_{k=1}^{N} Z_{jk} \cdot v_{k}
$$
 (3.27)

Kihasználva, hogy az *l*. húron adott félhullámra az elmozdulás hely szerinti deriváltja megegyezik az adott irányba haladó félhullám esetén számított aktuális sebesség és a húrban a rezgésterjedés sebességének hányadosával  $(u_1^{\prime +} = -\frac{v_1^{\prime}}{2})$  $\frac{v_1}{c_1}$ ,  $u'_1$  $v_1^ \frac{\partial \Gamma}{\partial \rho}$ ); és hogy adott húr hullámimpedanciáját a húrban ható feszítőerő és az adott húrban terjedő rezgés sebessége határozza meg ( $Z_1 = \frac{T}{a}$  $\frac{r_1}{r_1}$ ) a (3.26)-(3.27) egyenletek az alábbi alakban írhatóak fel:

$$
Z_{i}v_{i}^{+} - Z_{i}v_{i}^{-} = \sum_{k=1}^{N} Z_{ik} \cdot v_{k}
$$
 (3.28)

$$
-Z_j v_j^- = \sum_{k=1}^N Z_{jk} \cdot v_k
$$
 (3.29)

A (3.28)-(3.29) összefüggésekben  $v_k$  helyére a megfelelő (sebességek folytonosságából adódó (3.23)-(3.24)) alakot helyettesítve, és az egyenletet átrendezve:

$$
(Z_{\rm i} - Z_{\rm ii})v_{\rm i}^{+} = (Z_{\rm i} + Z_{\rm ii})v_{\rm i}^{-} + \sum_{\substack{k=1 \ k \neq i}}^{N} Z_{\rm ik} \cdot v_{\rm k}^{-} \tag{3.30}
$$

$$
-Z_{ji}v_i^+ = \sum_{\substack{k=1 \ k \neq j}}^N Z_{jk} \cdot v_k^- + (Z_j + Z_{jj})v_j^- \tag{3.31}
$$

A (3.30)-(3.31) eredményt mátrixos alakba átírva: (3.32)

$$
\begin{bmatrix} Z_1 - Z_{11} & -Z_{12} & \cdots & -Z_{1N} \\ -Z_{21} & Z_2 - Z_{22} & \cdots & -Z_{2N} \\ \vdots & & \ddots & \vdots \\ -Z_{N1} & -Z_{N2} & \cdots & Z_N - Z_{NN} \end{bmatrix} \begin{pmatrix} v_1^+ \\ v_2^+ \\ \vdots \\ v_N^+ \end{pmatrix} = \begin{bmatrix} Z_1 + Z_{11} & Z_{12} & \cdots & Z_{1N} \\ Z_{21} & Z_2 + Z_{22} & \cdots & Z_{2N} \\ \vdots & & \ddots & \vdots \\ Z_{N1} & Z_{N2} & \cdots & Z_N + Z_{NN} \end{bmatrix} \begin{pmatrix} v_1^- \\ v_2^- \\ \vdots \\ v_N^- \end{pmatrix}
$$

A (3.32) forma már alkalmas arra, hogy meghatározhassuk belőle a reflexió és a transzmisszió megvalósításához szükséges összefüggést. A továbbiakban az alábbi jelöléseket használjuk:

$$
V_{\text{in}} = \begin{pmatrix} v_1^+ \\ v_2^+ \\ \vdots \\ v_N^+ \end{pmatrix} \quad V_{\text{out}} = \begin{pmatrix} v_1^- \\ v_2^- \\ \vdots \\ v_N^- \end{pmatrix} \quad Z_{\text{string}} = \begin{bmatrix} Z_1 & 0 & \cdots & 0 \\ 0 & & \vdots & \\ \vdots & & \ddots & 0 \\ 0 & & \cdots & 0 & Z_N \end{bmatrix} \quad Z_{\text{board}} = \begin{bmatrix} Z_{11} Z_{12} & \cdots & Z_{1N} \\ Z_{21} & \ddots & & \vdots \\ \vdots & & \ddots & \\ Z_{N1} & \cdots & Z_{NN} \end{bmatrix}
$$

$$
Y_{\text{board}} = Z_{\text{board}}^{-1}
$$

A definiált paraméterekkel az előbbi mátrixos forma (3.32) az alábbi módon írható fel:

$$
[Z_{\text{string}} - Z_{\text{board}}] \cdot V_{\text{in}} = [Z_{\text{board}} + Z_{\text{string}}] \cdot V_{\text{out}} \tag{3.33}
$$

A (3.33) egyenletet átrendezve a keresett összefüggéshez jutunk:

$$
V_{\text{out}} = Y_{\text{board}} \cdot Z_{\text{string}} \cdot (V_{\text{in}} - V_{\text{out}}) - V_{\text{in}} \tag{3.34}
$$

Az eredményül kapott (3.34) összefüggés megfelel az alábbi visszacsatolt rendszernek:

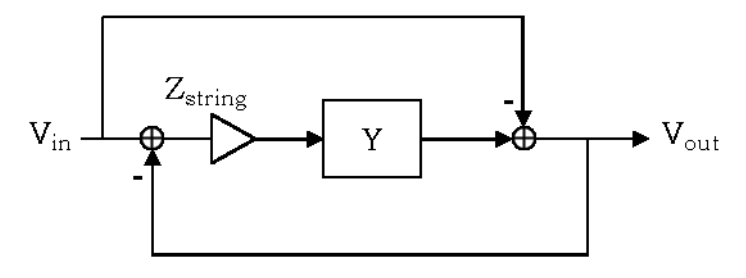

**3.2 A lemezt megvalósító rendszer kiindulási alakja**

Ha a kapott (3.34) megoldást a szimuláció során alkalmazni szeretnénk, stabilitási problémák lépnek fel. A megoldás hibája, hogy a diszkrét idejű szimuláció során az admittanciaszűrő visszacsatolásának hatása mindig csak a következő lépésben érvényesül, azaz nem abban az időpillanatban módosítja a vizsgált jel értékét, melyben valós esetben tenné.

A problémára Bank és Karjalainen javasolt megoldás. (Bank & Karjalainen, 2008) A fent leírt IIR szűrőkből álló szűrőkészlet ((3.16)-(3.17)) használata helyett az admittanciát ( $Y = Y(z)$ ) egy konstans ( $Y_i$ ) és egy dinamikus (frekvenciafüggő,  $z^{-1}Y_p$ ) részre bontották fel:

$$
Y = Y_i + z^{-1}Y_p \tag{3.35}
$$

A (3.35) összeg két tagja a következő logika szerint kerül meghatározásra. Mint azt már korábban leírtuk (3.16), az egyes  $Y_{mn}$  értékek felírhatóak a következő formában:

$$
Y_{\rm mn} = \frac{b_1 - b_1 z^{-2}}{1 + a_2 z^{-1} + a_3 z^{-2}}
$$
(3.36)

A kettébontáskor a szerzők a (3.36) alakból indultak ki. A kettébontott alakot a következő formában írták fel:

$$
Y_{\rm mn} = b_1 + z^{-1} \frac{c_1 + c_2 z^{-1}}{1 + a_2 z^{-1} + a_3 z^{-2}}
$$
 (3.37)

Az egyes paraméterek megegyeznek a korábban ismertetett (3.16) szűrőparaméterekkel, illetve azokból a következő módon számolhatóak:

$$
c_1 = -b_1 a_2 = b_3 a_2
$$

 $c_2 = -b_1 - b_1 a_3 = b_3 + b_3 a_3$ 

A (3.17) összegzést alkalmazva a kettébontott (3.37) alakra az admittanciára a következő – konstans és dinamikus tényezőre bontott – alakot kapjuk:

$$
Y = \sum_{m,n} Y_{mn} = \sum_{m,n} \left( b_1 + z^{-1} \frac{c_1 + c_2 z^{-1}}{1 + a_2 z^{-1} + a_3 z^{-2}} \right)
$$
(3.38)

Ebből következően:

$$
Y_i = \sum_{m,n} b_1 \tag{3.39}
$$

$$
z^{-1}Y_p = z^{-1} \sum_{m,n} \frac{c_1 + c_2 z^{-1}}{1 + a_2 z^{-1} + a_3 z^{-2}}
$$
 (3.40)

A kapott eredményt a korábbi (3.34) összefüggésbe helyettesítve:

$$
V_{\text{out}} = (Y_i + z^{-1} \cdot Y_p) \cdot Z_{\text{string}} \cdot (V_{\text{in}} - V_{\text{out}}) - V_{\text{in}} \tag{3.41}
$$

A (3.41) összefüggést rendezve az alábbi, diszkrét szimulációban már megvalósítható rendszerhez jutunk:

$$
V_{out} = (Y_i \cdot Z_{string} + I)^{-1} [(Y_i \cdot Z_{string} - I) \cdot V_{in} + z^{-1} \cdot Y_p
$$
  
 
$$
\cdot Z_{string} \cdot (V_{in} - V_{out})]
$$
 (3.42)

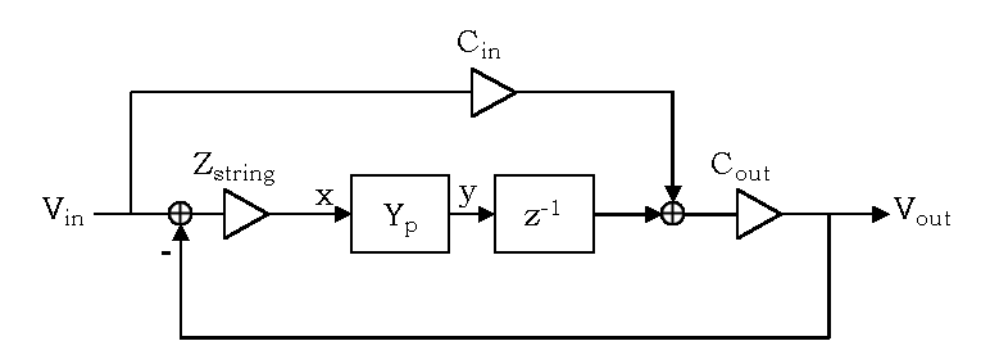

**3.3 A lemezt megvalósító rendszer implementálható alakja**

Ahol

$$
C_{in} = Y_i \cdot Z_{string} - I
$$
  
\n
$$
C_{out} = (Y_i \cdot Z_{string} + I)^{-1}
$$
  
\n
$$
V_{out} = C_{out} \cdot [C_{in} \cdot V_{in} + z^{-1} \cdot Y_p \cdot Z_{string} \cdot (V_{in} - V_{out})]
$$

# <span id="page-34-0"></span>**4 Az implementált modell**

A modelleket Matlab környezetben implementáltuk. A környezet kényelmes megoldásokat nyújt a mátrixok és vektorok kezelésére.

## <span id="page-34-1"></span>**4.1 Az implementált kód**

#### <span id="page-34-2"></span>**4.1.1 A tárolási struktúrák és a hozzájuk tartozó függvények**

A kiindulási paramétereket, és a modell egyes elemeinek aktuálisan számított értékeit struktúrákban tároljuk. A következőekben a létrehozott és használt struktúrákat ismertetjük.

#### **4.1.1.1 Szimulációs paraméterek beállítása**

A params struktúrában tároljuk el a kezdeti paraméterek értékeit. Az itt megadott értékek alapján készítjük el a szimuláció során ténylegesen felhasznált struktúrákat.

A params struktúra változóit a simulation\_parameters függvényben lehet beállítani manuálisan. A függvény a létrehozott struktúrát adja vissza. Ezt a struktúrát kapja meg bemeneti paraméterként a create\_structures függvény, amely létrehozza a bemeneti értékeknek megfelelő egyes struktúrákat, majd törli a params struktúrát.

#### **4.1.1.2 Idő**

A time struktúrában tároljuk a szimuláció során használt idővel kapcsolatos értékeket, mint például a szimuláció lépéseinek számát, vagy az időskálát. A lépésközt és a szimuláció hosszát szükséges megadni a set\_time függvényben, melyből a többi használt paraméter kiszámolásra kerül.

#### **4.1.1.3 Kalapács-filc**

A hammer struktúrában tároljuk a kalapácshoz mint egységhez köthető paramétereket, mint például a kalapács aktuális sebessége vagy elmozdulása. A beállítható paraméterek esetén meg lehet adni, hogy a kezdeti gerjesztés Diracimpulzus, vagy tényleges kalapácsmodell. Kalapács esetén beállítható a kalapács tömege és kezdeti sebessége, illetve számítási okokból egy ráta és egy időkorlát. A ráta azt fejezi ki, hogy hányszoros sebességen fut a kalapácsmodell a húrmodellhez képest, ami szükséges a pontosabb számolás miatt, viszont jelentős mértékben megnöveli a futási időt. Ezért a beállított időkorlát felett nem számoljuk újra a kalapács aktuális paramétereit.

A kalapács-filc-modellek szempontjából fontos paramétereket a *felt* struktúra tartalmazza, hiszen ezek az értékek első sorban a filc tulajdonságait írják le. Beállítható a filcmerevség, a nemlinearitási tényező, a relaxációs és hiszterézises konstans, valamint megadható, hogy melyik kalapács-filc modellel végezzük a számítást. Amennyiben a *Klin* paraméter értéke logikai igaz, a beállított filcmerevséget  $\left[\frac{N}{m}\right]$  $\left(\frac{m}{m}\right)$  – a korábban ismertetett (2.14)-(2.15) összefüggés értelmében – átskálázzuk  $\frac{N}{m^p}$  dimenzió szerint az  $U = 1$  közelítést alkalmazva. Logikai hamis érték esetén filcmodelltől függetlenül – átskálázás nélkül – a beállított értéket használjuk.

Amennyiben a paraméter logikai igaz értéket vesz fel, futás során eltárolásra kerül a filc aktuális összenyomódási értéke és a filc által a húrra kifejtett erő (a kalapácsmodell sebességének megfelelő időbontásban).

#### **4.1.1.4 Húrok**

A *pianostrings* struktúrákból álló tömbben tároljuk az egyes húrokat. Kiindulási paraméterként az adott húr hosszát, az adott húron hosszirányban ható feszítőerőt, a hosszegységre eső tömeget és a lemeztől távolabbik végén a visszaverődési tényező nagyságát szükséges megadni. A set\_string függvényben ezen kívül még megadásra kerül, hogy hányadik húrt adjuk a modellhez.

A húrok száma beállítható nullára is. Ez az eset azt a modellezési szituációt valósítja meg, mintha a zongorakalapács egy merev felületnek ütközne. A filcmodellek vizsgálatát, összehasonlíthatóságát segíti.

A set force input függvényben lehet megadni, hogy melyik húron, mely pozícióban történik az erőbevitel. (Jelen megvalósításban egyetlen egy húrra lehet beállítani, mivel a szimulációban egyetlen kalapács került definiálásra.)

A set\_position függvénnyel a többi, kalapáccsal nem gerjesztett húrra lehet egy pozíciót beállítani, amelyben vizsgáljuk a húron kialakult sebességet, illetve a húr elmozdulását.

Minden egyes húrhoz definiálásra kerül egy, a léptetést, és a lemeztől távolabbi végen a reflexiót megvalósító mátrix, amelyet a set\_total\_matrix függvény állít be.

A stringstdata struktúra a számítások egyszerűsítését szolgálja. A húrok aktuális száma, illetve a kiszámolt sebesség- és elmozdulás-vektorok kerültek benne letárolásra.

#### **4.1.1.5 Rezonátorlemez**

A soundboard struktúra tárolja a rezonátorlemezzel összefüggő változókat, mint a lemez fizikai kiterjedése, sűrűsége, Young-modulusa vagy a hozzá tartozó Poisson-számok. A set\_soundboard függvényben ezen kívül megadható a térbeli diszkretizálás pontossága is, valamit egy felső határfrekvencia, ameddig a lemez módusait a szimuláció során figyelembe vesszük.

Konstans impedancia mint lemezmodell esetén ez a konstans érték kerül a struktúrában letárolásra. Amennyiben a húrok számát nullára állítottuk a lemezmodellt *none* értékre állítjuk be, és a többi paramétert figyelmen kívül hagyjuk.

A húrok "végződésének helye" a lemezen a set\_termination függvénnyel állítható be. Amennyiben a lemezt, mint egyet konstans impedanciértéket modellezzük ennek a paraméternek nincs jelentősége.

A filters struktúrákból álló NxN-es tömbben tároljuk a korábban ismertetett szűrőket megvalósító szűrőparamétereket, ahol N jelöli a húrok számát. A set\_filters függvény meghatározza a lemez fizikai paraméterei alapján a szűrőparamétereket, és azokat tárolja el a kimeneti struktúrában. A függvényben megadható, hogy a határfrekvenciából meghatározott szűrőkből hány darabot szeretnénk használni, és a lemez melyik (sorszámra) sajátfrekvenciájától. Amennyiben a kívánt szűrők száma meghaladja a ténylegesen paraméterezett szűrők számát a kisebbik számot vesszük figyelembe.

A filtersdata hasonlósan a stringsdata struktúrához a számítások egyszerűsítését szolgálja. A számítások során sokszor használt konstansokat, illetve az egyes húrokra a szűrők által meghatározott kimeneteket összegét tárolja.

A szimuláció során a filters és a filtersdata struktúrák paramétereit használjuk fel. A soundboard struktúrának kizárólag tárolási szerepe van, hogy vissza lehessen keresni a lemez beállított fizikai paramétereit.

## <span id="page-37-0"></span>**4.1.2 A szimulációs keret felépítése**

- (I) A keretben első lépésként beállítjuk a kezdeti paramétereket. (simulation\_parameters),
- (II) majd létrehozzuk a szimuláció során használt struktúrákat (*create\_structures*).
- $(III)$  Ezek után futtatjuk a szimulációt.  $(run\_simulation)$ A szimuláció során minden időpillanatban az alábbi műveleteket végezzük el:
	- (1) Hozzáadjuk a gerjesztő erőt a húrmodellhez.  $(calc_f once_i nput)$
	- (2) Kiszámoljuk
		- (a) a húrokon aktuálisan megfigyelhető sebesség- és
		- (b) a gerjesztett húron megfigyelhető elmozdulás-értékeket. (calc\_strings\_velocity\_displacement)
	- (3) Kiszámoljuk
		- (a) az aktuális modell alapján adódó kalapács-filc erőt,
		- (b) meghatározzuk a kalapács elmozdulását, és
		- (c) frissítjük a következő időpillanatban a húron jelentkező erőt. (calc\_hammer\_felt\_force)
	- (4) Alkalmazzuk a reflexiós és transzmissziós szűrőket.  $(calc_filters)$
	- (5) Léptetjük a waveguide-ot.  $(calc\_step)$
- (IV) A szimuláció végén minden húrra kiszámoljuk a megadott pozícióban az elmozdulás időfüggését.

### <span id="page-37-1"></span>**4.1.3 A szimuláció során alkalmazott alapbeállítások**

Amennyiben azt a továbbiakban külön nem jelezzük, a szimuláció az alábbi fontosabb beállításokkal kerül futtatásra:

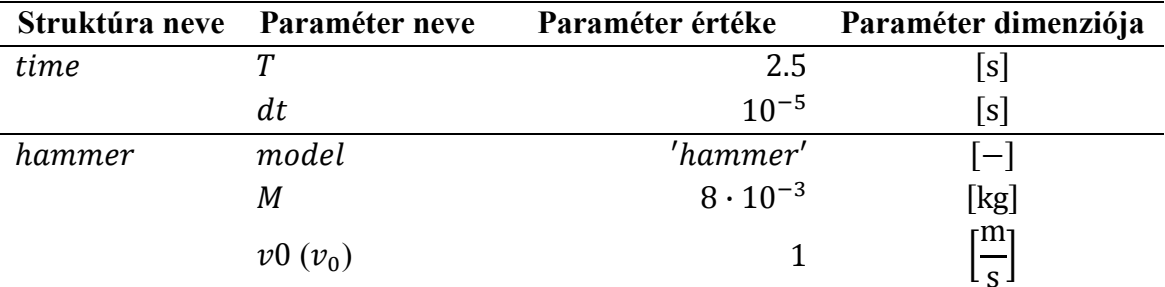

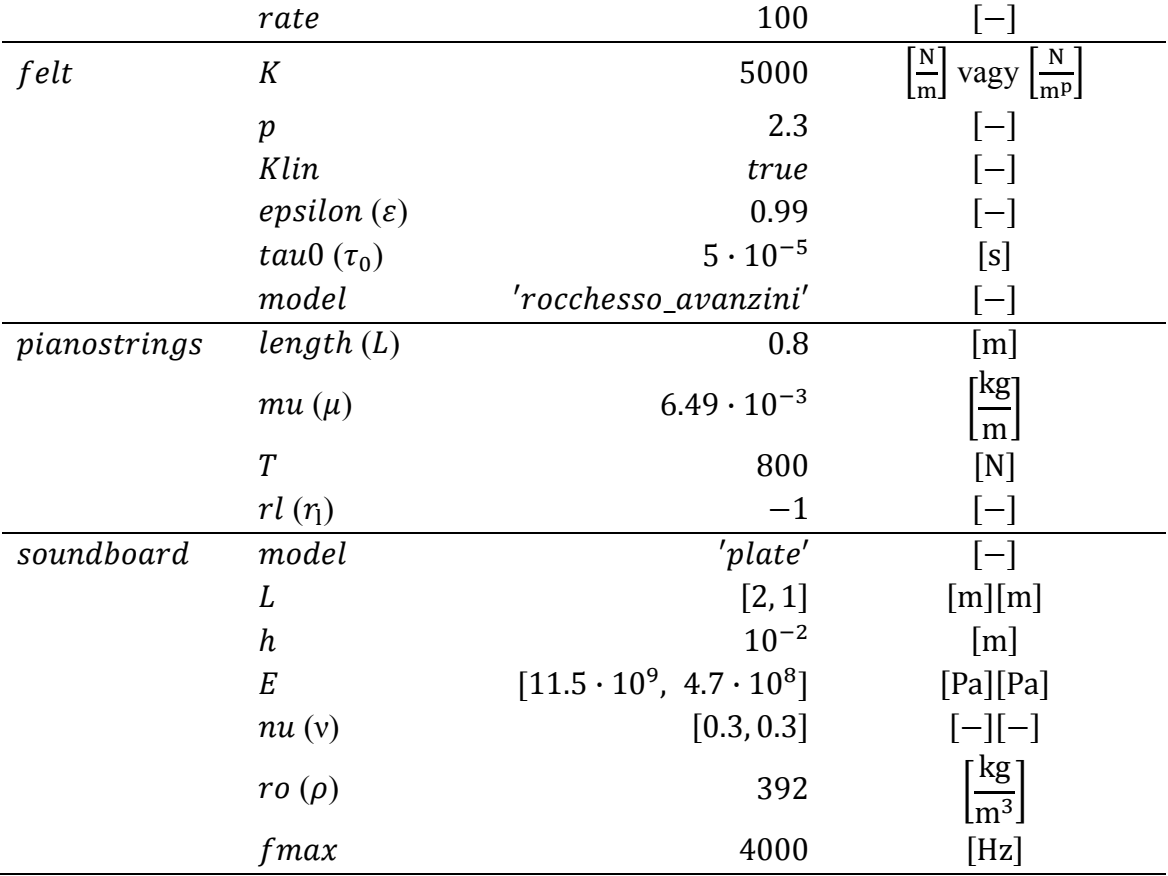

A beállított paramétereknek megfelelő húr hossza 79.9 cm. Hangmagassága megközelítőleg megfelel a zongora kis A hangjának (220.2643 Hz), azaz a periódusideje 4,5 ms.

A lemezmodell megvalósításakor minden kiszámított sajátfrekvenciát figyelembe veszünk. így szűrőkészletenként 751 darab IIR szűrőt használunk. A lemez első módusa körül van, míg az legnagyobb releváns sajátfrekvencia megközelítőleg a 6000 Hz-es értékhez (5999.4 Hz) tartozik. A gerjesztő húr frekvenciája a lemez tizenhetedik (206.5 Hz) és tizennyolcadik módusa (227.2 Hz) közé esik.

## <span id="page-38-0"></span>**4.2 A kalapács-filc-modellek összehasonlítása**

Az implementált kalapácsmodellek vizsgálatakor a referenciamodellnek a lineáris filcmodellt választottuk. Az egyes modellek vizsgálatakor az ehhez a modellhez képest vett eltérést vizsgáljuk. (Az egyes modellekhez tartozó hangminták megtalálhatóak a II. Mellékletben.)

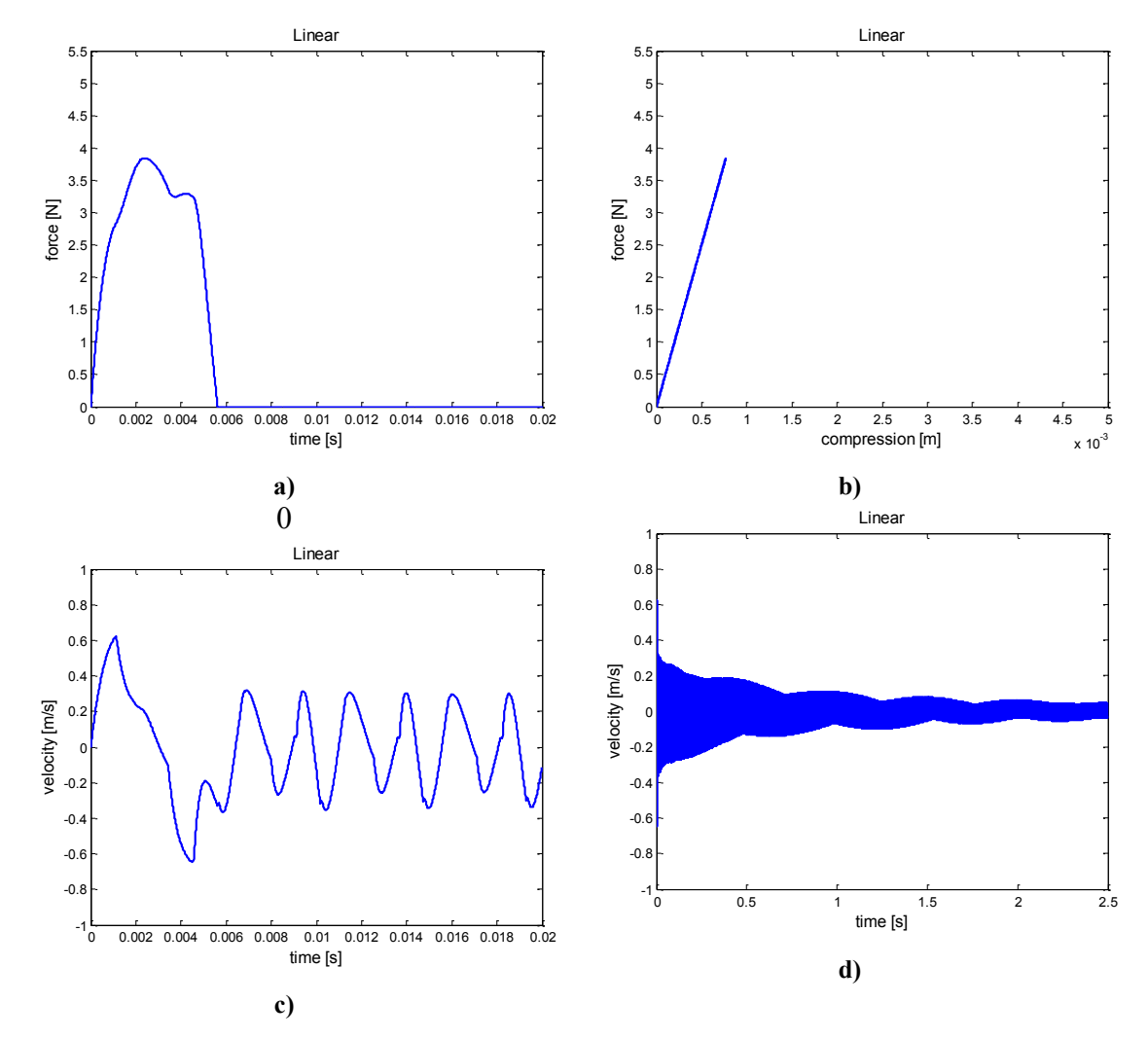

A fent ismertetett paraméterekkel az ideális lineáris modell az alábbi eredményeket adja:

**4.1 A kalapács által kifejtett erő az idő (a), illetve az összenyomódás (b) függvényében; és a húron kialakult sebesség időbeli lefutása (c, d) lineáris filcmodell esetén**

Megnézve a kapott eredményeket megállapíthatjuk, hogy a filc ezen beállítások mellett kissé lágynak tekinthető, mivel az erőimpulzus időtartama meghaladja a húr periódusidejét is (4.1/a, 4 ms). A lágy filc hatását láthatjuk a húron kialakult sebesség időfüggésében is (4.1/c). Jól megfigyelhető, ahogyan a húrvégről való visszaverődés befolyásolja a kialakult hullámformát.

Az időfüggvényen megfigyelhetjük a lemez hatását is. A hosszabb idejű szimulációs képen (4.1/d) jól látható a lemez elmozdulásának hatása. A rezgés lecsengő jellege is a lemeznek köszönhető. Míg a modellben a húr ideális húrként lett modellezve, addig a lemezmodell minden sajátfrekvenciára konstans 1 %-os veszteségi tényezővel lett definiálva.

Az összenyomódás mértéke a valós esetben is megfigyelhető tartományban van, míg a filc által kifejtett erő közepesen nagynak tekinthető (4.1/b). A beállított paraméterek tehát szimulációs szempontból megfelelőnek tekinthetőek.

A hiszterézises modellek vizsgálata előtt érdemes megnézni, hogyan változnak a kiszámolt értékek az egyszerű nemlineáris összefüggés alkalmazásakor. Ebben az esetben az  $U = 1$  közelítést alkalmazva (azaz feltételezve, hogy max $(u_{lin}) = \max(u)$ ) a nemlineáris filcmerevségre, a beállított paraméterek mellett  $3.2 \cdot 10^8 \frac{N}{m^p}$  nagyság adódott. Ez az érték benne marad a szakirodalomban alkalmazott tartományban. A közelítés alkalmazása azonban megnehezíti a modellek összehasonlítását és érvényes következtetések levonását. Viszont ha nem alkalmazzuk a közelítést, az erőimpulzus túlságosan ellaposodik, és időtartama meghaladja a 40 ms-ot.

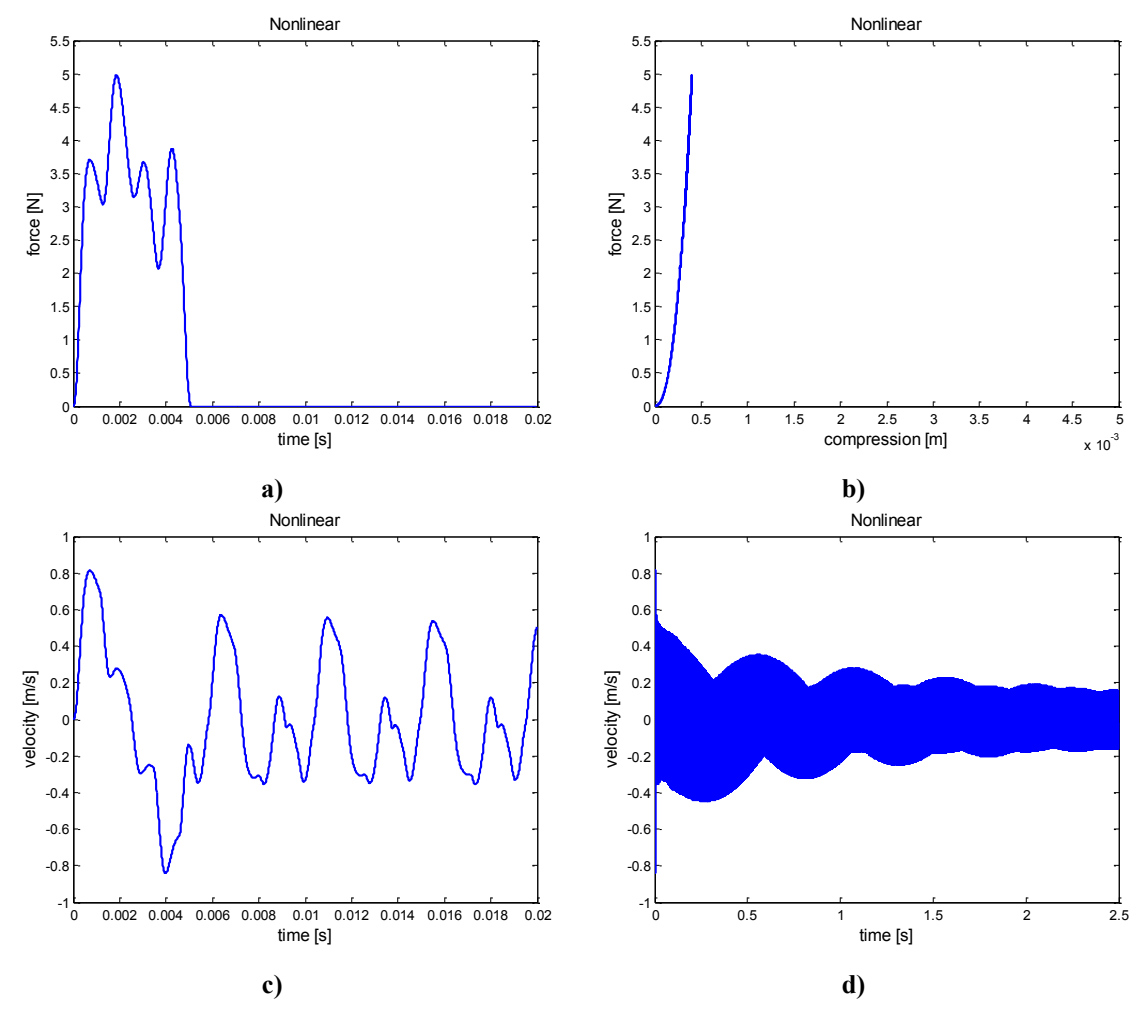

**4.2 A kalapács által kifejtett erő az idő (a), illetve az összenyomódás (b) függvényében; és a húron kialakult sebesség időbeli lefutása (c, d) egyszerű nemlineáris filcmodell esetén**

Jól láthatjuk, hogy a közelítés bár nem teljesen tökéletes, de a két erőimpulzus időtartama és amplitúdója is egy nagyságrendben marad (4.2/a). A nemlineáris összefüggést alkalmazva a kisebb összenyomódás-értékhez nagyobb kifejtett erőérték tartozik (4.2/b), ami az elvárt működésnek megfelel.

A húrban kialakult rezgésen jól megfigyelhető a kezdeti erőimpulzus változásának a hatása (4.2/c ill. d).

A hiszterézises modelleket ezzel a közelítéssel vizsgáltuk.

Meglepődve tapasztaltuk, hogy a stulov-i négyparaméteres modell esetében a kapott eredmény szinte egy az egyben megegyezik a nemlineáris összefüggéssel számított eredménnyel. Nem figyelhető meg a hiszterézises jelleg annak ellenére, hogy azonos paraméterezéssel statikus esetben (kalapács merev felületnek ütközik) jól megfigyelhető az eltérés (4.3 ábra):

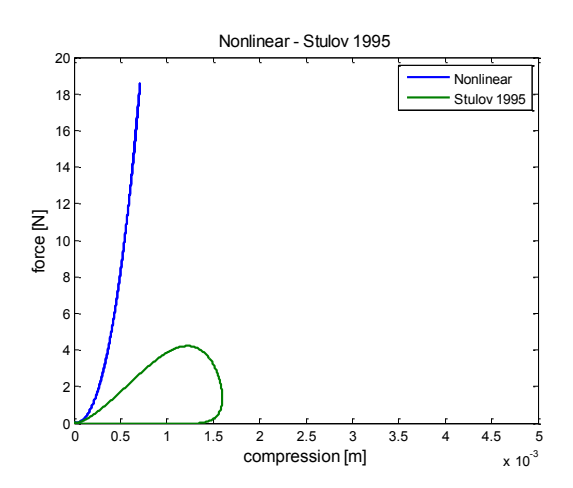

**4.3 A filc által a merev felületen kifejtett erő az összenyomódás függvényében az egyszerű nemlineáris és Stulov-i hiszterézises modell esetén**

A jelenség okára még magyarázatot szükséges találni.

Az Avanzini és Rocchesso szerzőpáros által felírt modellben azonban már jól megfigyelhető a filc hiszterézises viselkedése (4.3/b). A kalapács által kifejtette erő lefutása jellegében megegyezik az egyszerű nemlineáris esetben megfigyelhetővel, az erő nagyságának ingadozása azonban kisebb mértékben jelentkezik (4.3/a). Ez jól látható a kialakult sebességfüggvényen is (4.3/c). Hosszabb időtartamot vizsgálva a lefutás jellege nem változott (4.3/d).

A kifejtett erő maximuma meghaladja a lineáris esetben számolt értéket, de nem éri el az egyszerű nemlineáris összefüggés alkalmazása esetén tapasztaltat.

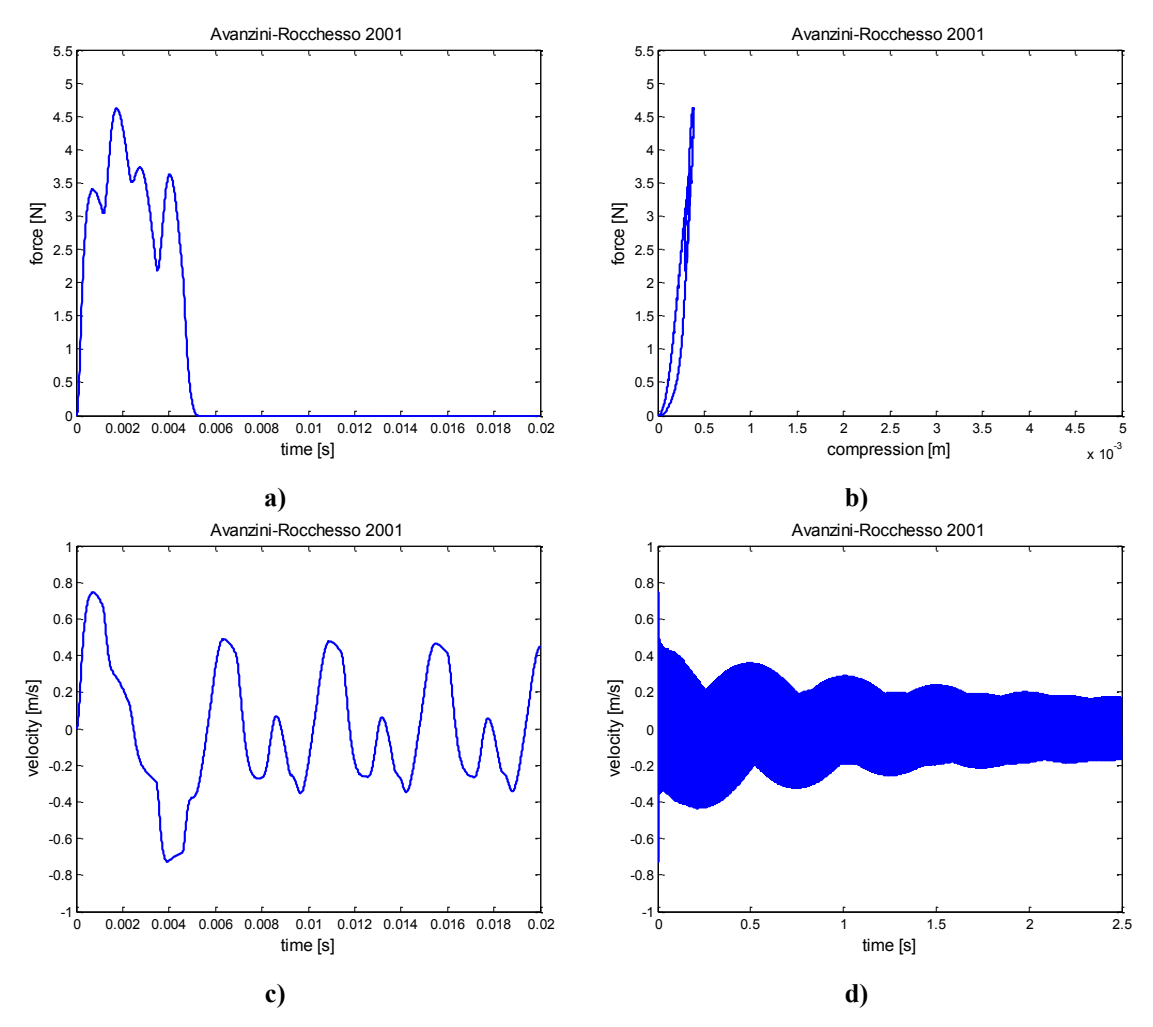

**4.4 A kalapács által kifejtett erő az idő (a), illetve az összenyomódás (b) függvényében; és a húron kialakult sebesség időbeli lefutása (c, d) Avanzini-Rocchesso féle filcmodell esetén**

Abban az esetben, ha a Boutillon és Brenon által javasolt modellt a Stulov féle paramétermegfeleltetésekkel futtattuk, a szimuláció eredményében megjelent egy nagyfrekvenciás zavar. A zavar mértéke jelentős, gyakorlatilag a kapott eredmény nem használható. Statikus esetben nem tapasztaltuk ezt a viselkedést.

Abban az esetben azonban, ha eltekintünk a Stulov-i paraméterek használatától, a szimuláció elvárt kimenet ad. Ebben az esetben is megfigyelhető a filc hiszterézises jellege. Az összenyomódás-erő függvény változásának hatása megfigyelhető a rezgés időfüggésében is.

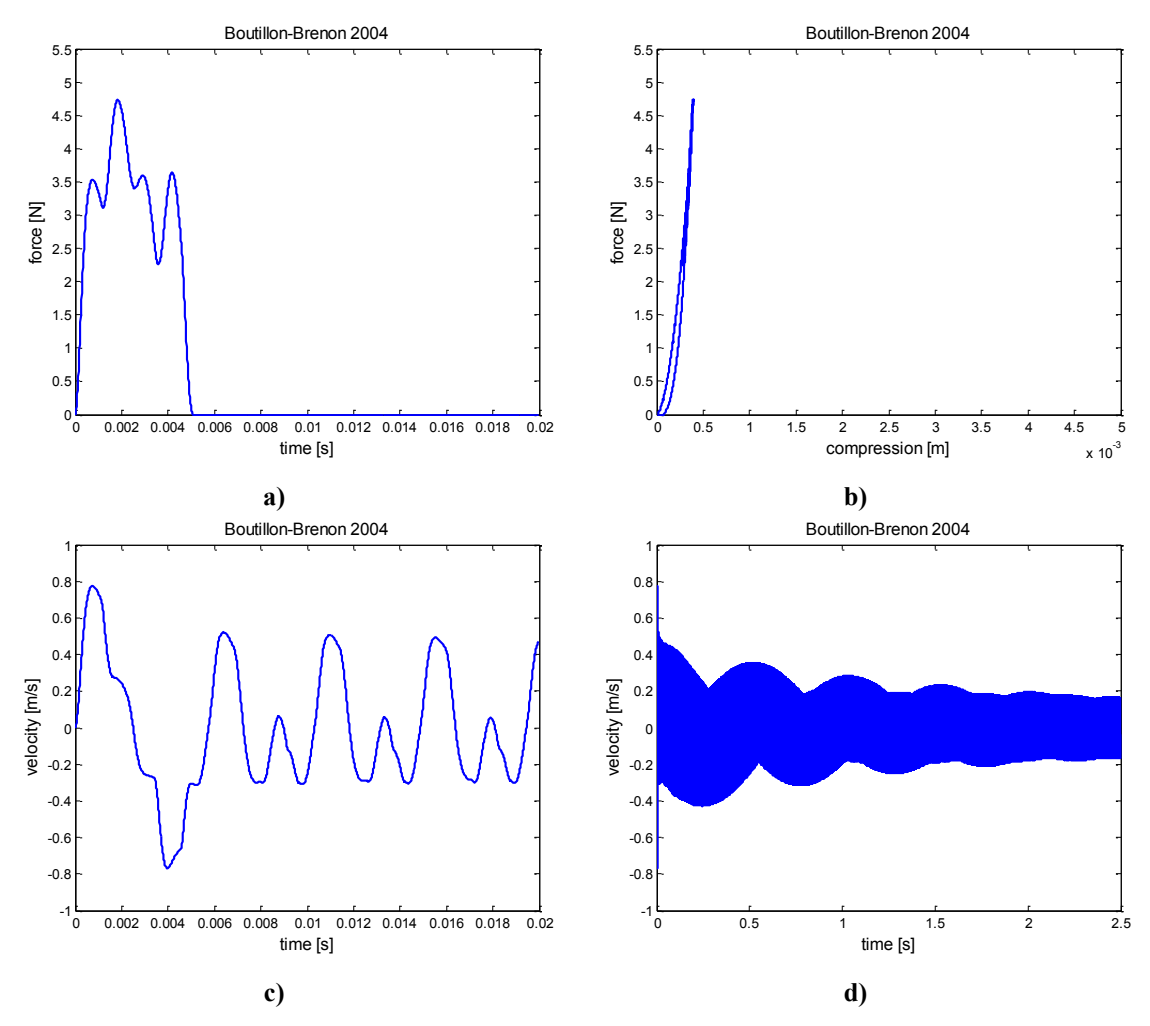

**4.5 A kalapács által kifejtett erő az idő (a), illetve az összenyomódás (b) függvényében; és a húron kialakult sebesség időbeli lefutása (c, d) Boutillon-Brenon féle filcmodell esetén**

Abban az esetben, ha a Giordano-Millis-nél olvasható összefüggésbe a  $\beta$ paraméter nagyságát a nemlinearitási tényező nagyságára állítjuk be, azaz mintegy referencia 2.3 mm-es összenyomódásértéket állítunk be, és a  $\gamma$  paramétert egyenlővé tesszük a Stulov-i  $\varepsilon$  paraméter értékével, akkor az alábbi eredményre jutunk.

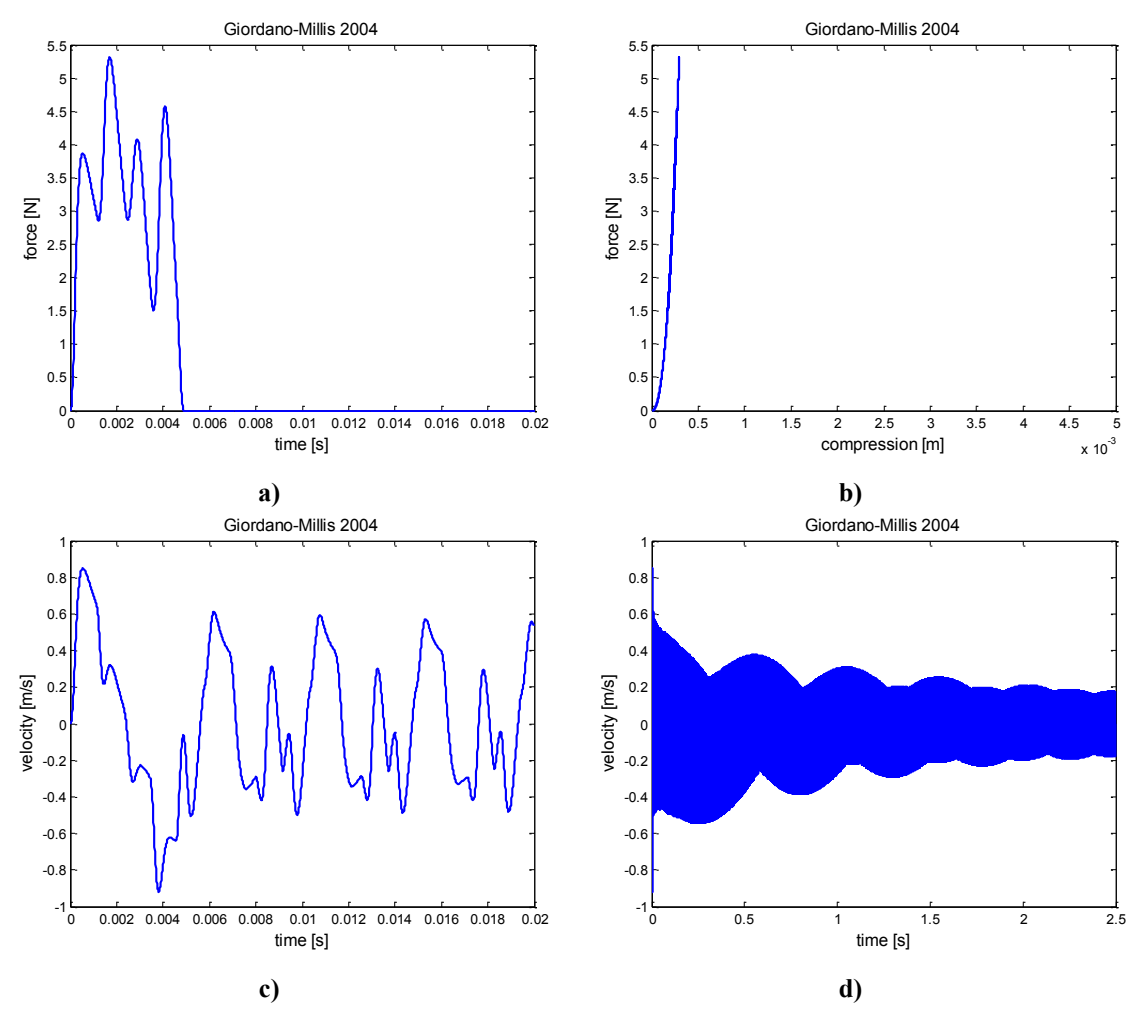

**4.6. ábra A kalapács által kifejtett erő az idő (a), illetve az összenyomódás (b) függvényében; és a húron kialakult sebesség időbeli lefutása (c, d) Giordano-Millis féle filcmodell esetén**

A kifejtett erő maximuma és ingadozása meghaladja az eddigi vizsgált összes modellben kapott értékeket. A felvett maximum a filc kisebb összenyomódása esetén adódott. Az erőimpulzus hatása megfigyelhető a kialakult hullámformán is.

Ebben az esetben a paraméterezés továbbra is kérdéses, és további irodalomkutatás szükséges a pontosabb használat érdekében.

## <span id="page-44-0"></span>**4.3 A lemezmodell viselkedése több húr esetén**

Az előzőekben láthattuk, hogy a szimuláció egy húr esetén az előzetes elvárásoknak megfelelően működik. A kialakult rezgés időfüggvényében jól megfigyelhető a lemez vesztesége. A kialakult hullámforma egy folyamatosan halkuló hangot eredményez, melynek elején jól kivehető a kalapácsütés érzet.

A következőekben röviden ismertetjük a szimuláció eredményeit abban az esetben, amikor a modellben több húr van, de csak az egyik húrt gerjesztjük. A húrok

teljesen egyforma tulajdonságokkal rendelkeznek, a lemezen egymástól az  $x$  irány mentén 5-5 centiméter távolságban helyezkednek el, a (20, 10) pontból kiindulva.

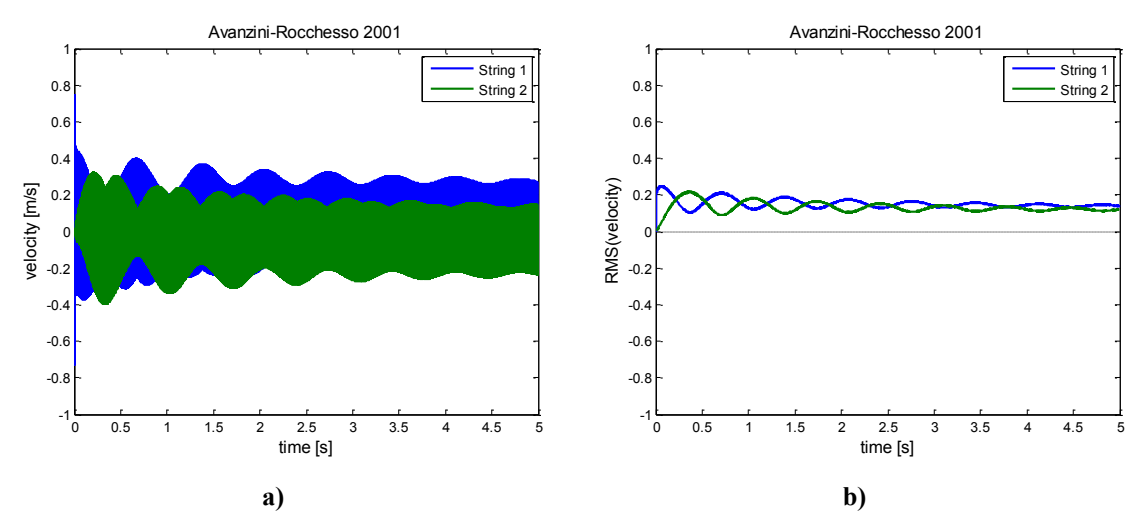

A vizsgálathoz az Avanzini-Rocchesso kalapácsmodellt használtuk.

**4.7 A húrokon megjelenő sebesség időbeli lefutása (a), és a belőlük számolt futó RMS függvény (b)**

Amint az a fenti, 4.7 ábrából is kitűnik, ebben az esetben már koránt sem figyelhető meg a lemezen fellépő veszteség hatása úgy, mint egyhúros esetben. (A húron veszteség továbbra sem lép fel, a futó RMS függvény időablaka 30 ms széles.) A 4.7/b ábrán jól megfigyelhető, ahogyan a sebesség az első húrról átterjed a második húrra. Ez a jelenség a hangmintán is jól megfigyelhető. (ld. II. Melléklet)

Abban az esetben, ha a lemezt is ideálisnak tekintjük, a működés látszólag megfelel a kívánt működésnek. A kialakult rezgés veszteség nélkül terjed egyik húrról a másikra. Az az eset, ha a veszteséget egységnyire vesszük, megfelel annak az esetnek, mintha a húr a lezáráson egy konstans impedanciát látna, frekvenciától függetlenül (lezárás tömeggel). A rezgés azonban ebben az esetben sem csillapodik le úgy, mintahogyan azt az egyhúros eset után elvártuk. Sejtésünk szerint a transzmissziós tényezők definiálásánál lehet valami hiba. A hibát azonban még nem találtuk meg a levezetésben.

Abban az esetben, ha a húron konstans, frekvenciafüggetlen fél százalékos csillapítást definiálunk ( $r_1 = -0.995$ ) húron kialakult rezgésalak az elvárásoknak megfelelően csillapodik. Mivel a vizsgált tartományban a húrokon ez a veszteség számít dominánsnak, ezért a kapott szimulációs eredmények értékelhetőek.

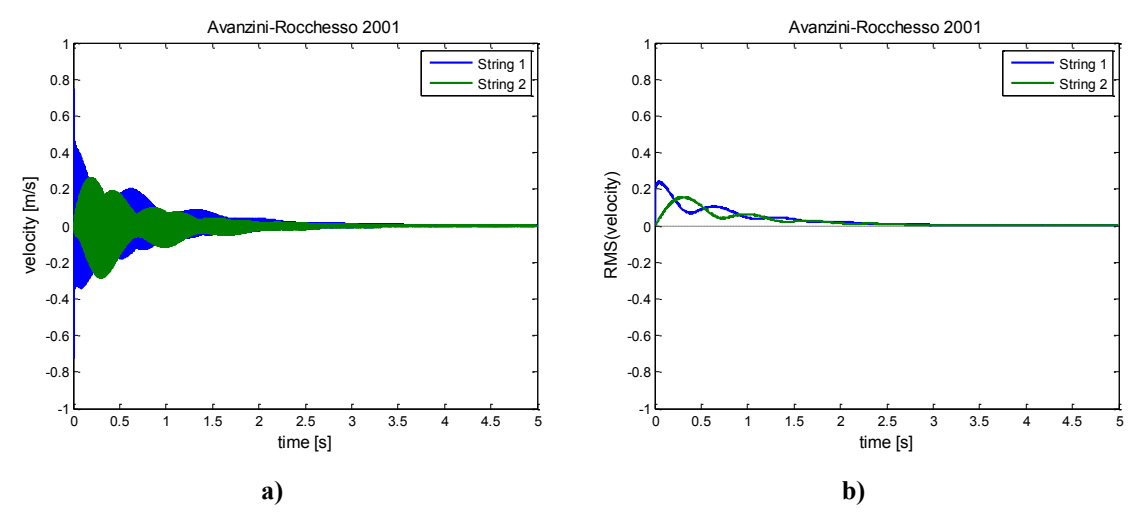

**4.8 A húrokon megjelenő sebesség időbeli lefutása (a), és a belőlük számolt futó RMS függvény (b), ha a húrmodell 0.5 %-os csillapítást tartalmaz**

Abban az esetben, ha a lemez sűrűségét tizedére csökkentjük, egy sokkal rugalmasabb lezárást kapunk a húrvégen. Ennek hatása jól megfigyelhető a kialakult hullámformában is. A rezgés gyorsabban terjed át a második húrra, és a második húron nagyobb kezdeti amplitúdójú rezgés alakul ki (4.9 ábra)

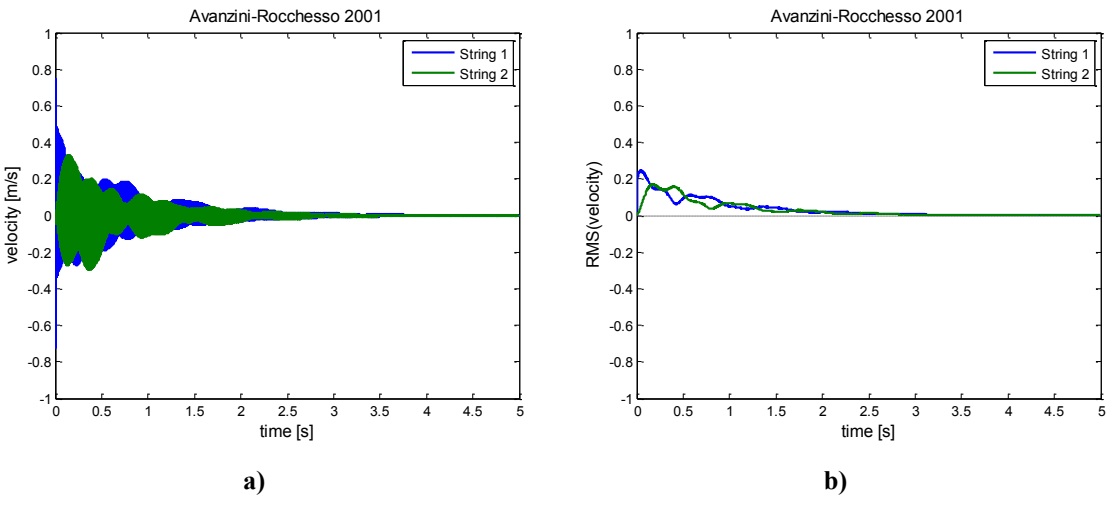

**4.9 A húrokon kialakuló rezgés (a) és RMS (b) tized akkora sűrűségű lemez esetén**

Ha a lemez sűrűségét megtízszerezzük az eredetileg beállított értékhez képest, akkor a húr egy merev, nem mozgékony lezárást lát. A rezgés lassan és sokkal kisebb amplitúdóval terjed át az egyik húrról a másikra (4.10 ábra).

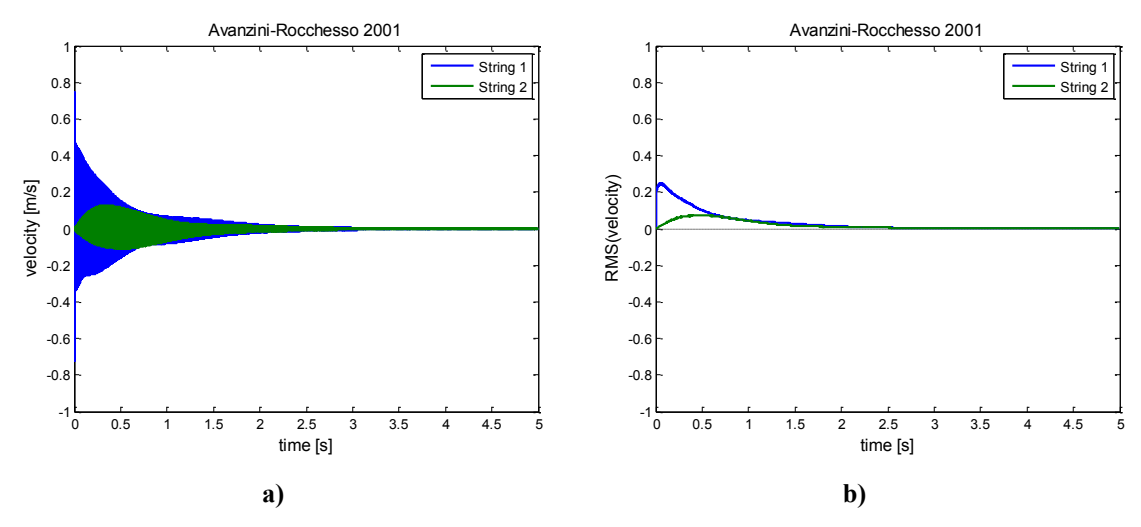

**4.10 A húrokon kialakuló rezgés (a) és RMS (b) tízszer akkora sűrűségű lemez esetén**

Az utóbbi esetet több húrra alkalmazva jól elkülöníthetőek a kialakuló rezgésalakok (4.11 ábra):

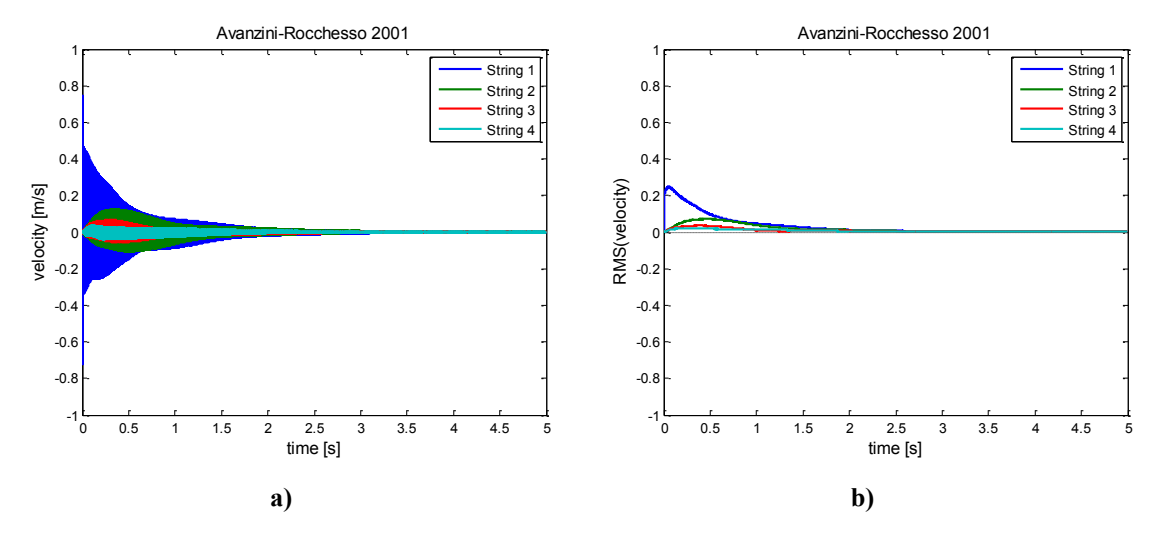

**4.11 A húrokon kialakuló rezgés (a) és RMS (b) tízszer akkora sűrűségű lemez és négy húr esetén**

# <span id="page-47-0"></span>**4.4 Az eredmények értékelése, továbblépési lehetőségek**

Bár a szemeszter során a téma feldolgozása sokat lépett előre, továbbra is a téma igen szűk metszetét sikerült megvizsgálni.

Amint láthattuk az implementáció jelenleg sem mondható hibamentesnek. A szimulációs eredmények használhatóak az egyhúros esetben, azonban több húr esetén az modell még hibát tartalmaz. Így további munka esetén első lépésben ezt a hibát szükséges megtalálni és javítani.

A filcmodellek esetén is több kérdés felmerült, amire a dolgozat keretein belül nem tudtunk választ adni. A filcmodellek jobb megértéséért további irodalomkutatásra van szükség. Szükséges továbbá a paraméterek jelentőségének mélyebb megértése is illetve a lineáris-nemlineáris filcmerevség konverzió finomítása.

A jelenlegi húrmodell ideális húrt vesz alapul. Veszteség a húron kizárólag a lemez és a másik húr jelenléte miatt lép fel. A valóságos hangszerhez viszonyítva ez jelentős egyszerűsítésnek számít. Jelen esetben konstans, frekvenciafüggetlen veszteséget a modellbe nagyon egyszerű módon figyelembe lehetne venni. A lemeztől távolabb eső húrvégeken a konstans egységnyi visszaverődési tényező értékét kellene a veszteség mértékével csökkenteni. Ha figyelembe kívánjuk venni, hogy az egyes módusokon nem egyenlő mértékben lép fel a csillapítás, a konstans tényezők helyett ebben az esetben is szűrést kellene megvalósítani.

Jelen dolgozatban a lehetséges húrmodellek közül csak a szimuláció során alkalmazott waveguide modell lett ismertetve. További lehetőségek – legalább érintőleges – ismertetése teljesebb képet adna a húrmodellezés módszertanáról.

Az elmúlt szemeszterekben nagyon keveset foglalkoztam egy valóságos hangszer rezonánslapjának geometriájával vagy anyagi jellemzőivel. Ez a dolgozatból is látszik. A modell továbbfejlesztése esetén mindenképpen szükséges ezzel a kérdéskörrel és a modellezési technikákkal alaposabban megismerkedni.

# <span id="page-49-0"></span>**5 Összefoglalás**

Dolgozatomban áttekintettem a kalapács-húr kölcsönhatásban szereplő elemek kölcsönhatásban játszott szerepét. Igyekeztem röviden ismertetni azok fejlődését és napjainkban jellemző tulajdonságaikat. Áttekintettem a rezonátorlemez szerepét és beépítettem a modellbe mint lezáró impedanciát és mint csatoló elemet.

Ismertettem a szimuláció során alkalmazott modellek elméleti hátterét, majd a gyakorlati megvalósítás elemeit. Kitértem a megvalósítás után kapott szimulációs eredményekre, illetve rávilágítottam a jelen megvalósítás hibájára.

A dolgozat végén felvetettem egy pár területet, melyekben alaposabban elmélyedve a munkát tovább szükséges folytatni.

# <span id="page-50-0"></span>**Irodalomjegyzék**

Askenfelt, A. & Hall, D. E., 1988. Piano string excitation V: Spectra for real hammers and strings. *Journal of the Acoustical Society of America,* 83(4), pp. 1627- 1638.

Askenfelt, A. & Jansson, E., 1990. *From touch to string vibration.* [Online] Available at: http://www.speech.kth.se/music/5\_lectures/askenflt/stricont.html [Hozzáférés dátuma: 23. 10. 2013.].

Bank, B., 2000. *Physics-Based Sound Synthesis of the Piano.* hely nélk.:ismeretlen szerző

Bank, B. & Karjalainen, M., 2008. *Passive admittance synthesis for sound synthesis applications,* hely nélk.: ismeretlen szerző

Bensa, J., Gipouloux, O. & Kronland-Martinet, R., 2005. Parameter fitting for piano sound synthesis by physical modeling. *Journal of the Acoustical Society of America,* 118(1), pp. 495-504.

Boutillon, X. & Ege, K., 2010. *Synthetic description of the piano soundboard mechanical mobility.* Sydney and Katoomba : Australia, 20th International Symposium on Music Acoustics, ISMA 2010.

Conklin, H. A., 1990. *Piano design factors.* [Online] Available at: http://www.speech.kth.se/music/5\_lectures/conklin/thehammers.html [Hozzáférés dátuma: 23. 10. 2013.].

Fletcher, N. H. & Rossing, T. D., 1998. *The Physics of Musical Instruments.* 2. szerk. New York: Springer-Verlag.

Gát, J., 1964. *A zongora története.* Budapest: Zeneműkiadó Vállalat.

Giordano, N. & Millis, J. P., 2004. *Using Physical Modeling to Learn About the Piano: New Insights into the Hammer-String Force.* Kyoto, In Proceedings of ICA 2004, pp. 2113-2116.

Hall, D. E., 1986. Piano string excitation in case of small hammer mass. *Journal of the Acoustical Society of America,* 79(1), pp. 141-147.

Hall, D. E., 1992. Piano string excitation. VI: Nonlinear modeling. *Journal of the Acoustical Society of America,* 92(1), pp. 95-105.

Howard, C. Q., 2007. Modal Mass of Clamped Beams and Clamped Plates. *Journal of Sound and Vibration,* 301. kötet, pp. 410-414.

Rossing, T. & Russel, D., 1998. Testing the Nonlinearity of Piano Hammers Using Residual Shock Spectra. *ACUSTICA acta acustica,* 84. kötet, pp. 967-975.

Rubin, S., 1975. Improved Component-Mode Representation for Structural Dynamic Analysis. *AIAA Journal,* Vol. 13(No. 8 ), pp. 995-1006.

Smith, J. O., 1992. Physical Modelling using Digital Waveguides. *Computer Music Journal,* 16(4), pp. 74-91.

Stulov, A., 1995. Hysteretic model of the grand piano hammer felt. *Journal of the Acoustical Society of America,* 97(4), pp. 2577-2585.

Stulov, A., 2004. Dynamic behavior and mechanical features of wool felt. *Acta Mechanica,* 169(1-4), pp. 13-21.

Williams, J.-P., 2003. *A zongora.* Budapest: Vince Kiadó.

# <span id="page-52-0"></span>**I. Melléklet A lineáris és nemlineáris filcmerevség kapcsolata**

A kiindulási egyenletek:

Lineáris: Nemlineáris:

$$
F_{\text{lin}} = K_{\text{lin}} \cdot u \tag{I.1} \qquad F = K \cdot u^p \tag{I.2}
$$

Láthatjuk, hogy a lineáris összefüggést leíró (I.1) egyenes meredeksége pontosan megegyezik a vizsgált paraméterrel, a filcmerevséggel. Ha a nemlineáris (I.2) összefüggésre akarjuk a meredekséget meghatározni, akkor az alábbi összefüggés írja le azt:

$$
\frac{dF}{du} = K \cdot p \cdot u^{p-1} \tag{I.3}
$$

Ez a görbe mentén folyamatosan változó meredekség egy pontban egyenlővé tehető a lineáris modell meredekségével. Tegyük fel, hogy ebben a pontban igaz, hogy:

$$
F_{\rm lin} = F = f \tag{I.4}
$$

Ahol az f egy tetszés szerint megválasztott konstans érték. A nemlineáris modell (I.2) képletébe behelyettesítve ezt a (I.4) konstanst, meghatározható az az  $u$ összenyomódási érték, mely teljesíti ezt a feltételt:

$$
u = \left(\frac{f}{K}\right)^{\frac{1}{p}}\tag{I.5}
$$

Az *u* értéket (I.5) az (I.3) deriváltba behelyettesítve, az egyenletet egyenlővé téve a lineáris merevséggel és az egyenletet  $K$ -ra rendezve az alábbi összefüggést írhatjuk fel:

$$
K = f \cdot \left(\frac{K_{\text{lin}}}{f \cdot p}\right)^p \tag{I.6}
$$

Az (I.6) összefüggésből láthatjuk, hogy az ekvivalensnek tekintett merevség értéke a kiindulásként szolgáló lineáris modellben meghatározott filcmerevségen kívül függ a referenciaszintnek választott  $f$  konstans és a nemlinearitási tényező értékétől is.

Modellezési szempontból az  $f$  érték felírása igen fontos. Ahhoz, hogy összehasonlíthatóak maradjanak a modellek érdemes ezt az értéket úgy meghatározni, hogy teljesüljenek az alábbi kritériumok:

$$
\alpha K_{\text{lin}} \Rightarrow \alpha K \tag{I.7}
$$

$$
u_{\text{lin}} = \max(u_{\text{lin}}) \to F_{\text{lin}} = f_{\text{max}} \Rightarrow \max(u) \to F = f_{\text{max}}
$$
(I.8)

Az első (I.7) kritérium teljesül, ha igaz:

$$
K_{\text{lin}} \to \alpha K_{\text{lin}} \Rightarrow f \to \alpha f \tag{I.9}
$$

A második (I.8) kritérium teljesül, ha igaz:

$$
f = e^B \tag{I.10}
$$

$$
B = \frac{\ln A}{1 - p} \tag{I.11}
$$

$$
A = K_{\text{lin}}^{1-p} \cdot p^p \cdot \frac{\max(u_{\text{lin}})}{\max(u)^p} \tag{I.12}
$$

Azaz

$$
f = A^{\frac{1}{1-p}} = K_{\text{lin}} \cdot p^{\frac{p}{1-p}} \cdot \left(\frac{\max(u_{\text{lin}})}{\max(u)^p}\right)^{\frac{1}{1-p}} = K_{\text{lin}} \cdot p^{\frac{p}{1-p}} \cdot U^{\frac{1}{1-p}} \tag{I.13}
$$

# <span id="page-54-0"></span>**II. Melléklet A mellékelt CD tartalma**

### **II.1 A hangminták**

Az examples mappában találhatóak a dolgozat során hivatkozott hangminták. A hangminták fájlneve minden esetben egy három számjegyből álló számmal kezdődik, mely a következő módon épül fel:

Első két szám megfelel az alábbi listában található sorszámnak.

A harmadik szám a fájl tartalmára utal. Amennyiben ez a szám 0, akkor a szimuláció "teljes" eredménye került mentésre. A további számok a húrok sorszámát azonosítja, és abban az esetben az adott húr által keltett hang található meg a fájlban.

A fájlnév többi része röviden utal a fájl tartalmára.

A kalapácsmodellek összehasonlítása során (4.2 fejezet) készített hangminták:

- 1. Lineáris filcmodell 010 example linear.wav
- 2. Nemlineáris filcmodell 020 example nonlinear.wav
- 3. Stulov 1995 030\_example\_stulov.wav
- 4. Avanzini-Rocchesso 2001 040\_example\_rocchesso\_avanzini.wav
- 5. Boutillon-Brenon 2004 050 example boutillon brenon.wav
- 6. Giordano-Millin 2004 060\_example\_giordano\_millis.wav
- A lemezmodell vizsgálata (4.3 fejezet) során készített hangminták
- 7. Kéthúros eset 070 example 2strings default sum.wav

071 example 2strings default 1.wav 072\_example\_2strings\_default\_2.wav

- 8. Kéthúros eset csillapítással 080 example 2strings damping sum.wav 081 example 2strings damping 1.wav 082\_example\_2strings\_damping\_2.wav
- 9. Kéthúros eset kevésbé merev rezonátorlemez 090 example 2strings damping elasticplate sum.wav 091 example 2strings damping elasticplate 1.wav 092 example 2strings damping elasticplate 2.wav
- 10. Kéthúros eset merev rezonátorlemez 100\_example\_2strings\_damping\_rigidplate\_sum.wav 101\_example\_2strings\_damping\_rigidplate\_1.wav 102\_example\_2strings\_damping\_rigidplate\_2.wav
- 11. Négyhúros eset merev rezonátorlemez 110\_example\_4strings\_damping\_rigidplate\_sum.wav 111\_example\_4strings\_damping\_rigidplate\_1.wav 112\_example\_4strings\_damping\_rigidplate\_2.wav 113\_example\_4strings\_damping\_rigidplate\_3.wav 114\_example\_4strings\_damping\_rigidplate\_4.wav

## **II.2 A szimuláció**

A MAIN.m fájl segítségével indítható a szimuláció.

A szimulációs paramétereket a simulation parameters.m fájlban lehet módosítani.

A szimuláció eredménye az outputs mappába lesz beleírva, amennyiben ez a szimulációs paraméterek között beállításra kerültek. A mappa két almappát tartalmaz. A ábrák a *figures*, a hangfájlok a sounds mappába kerülnek.